# Package 'qpgraph'

May 21, 2024

<span id="page-0-0"></span>Title Estimation of genetic and molecular regulatory networks from high-throughput genomics data

## Version 2.38.0

## **Description**

Estimate gene and eQTL networks from high-throughput expression and genotyping assays.

License GPL  $(>= 2)$ 

## Depends  $R$  ( $>= 3.5$ )

- **Imports** methods, parallel, Matrix  $(>= 1.5-0)$ , grid, annotate, graph (>= 1.45.1), Biobase, S4Vectors, BiocParallel, AnnotationDbi, IRanges, GenomeInfoDb, GenomicRanges, GenomicFeatures, mvtnorm, qtl, Rgraphviz
- Suggests RUnit, BiocGenerics, BiocStyle, genefilter, org.EcK12.eg.db, rlecuyer, snow, Category, GOstats

## LazyData yes

URL <https://github.com/rcastelo/qpgraph>

## BugReports <https://github.com/rcastelo/rcastelo/issues>

- biocViews Microarray, GeneExpression, Transcription, Pathways, NetworkInference, GraphAndNetwork, GeneRegulation, Genetics, GeneticVariability, SNP, Software
- git\_url https://git.bioconductor.org/packages/qpgraph

git\_branch RELEASE\_3\_19

#### git\_last\_commit e551606

git\_last\_commit\_date 2024-04-30

Repository Bioconductor 3.19

Date/Publication 2024-05-20

Author Robert Castelo [aut, cre], Alberto Roverato [aut]

Maintainer Robert Castelo <robert.castelo@upf.edu>

# **Contents**

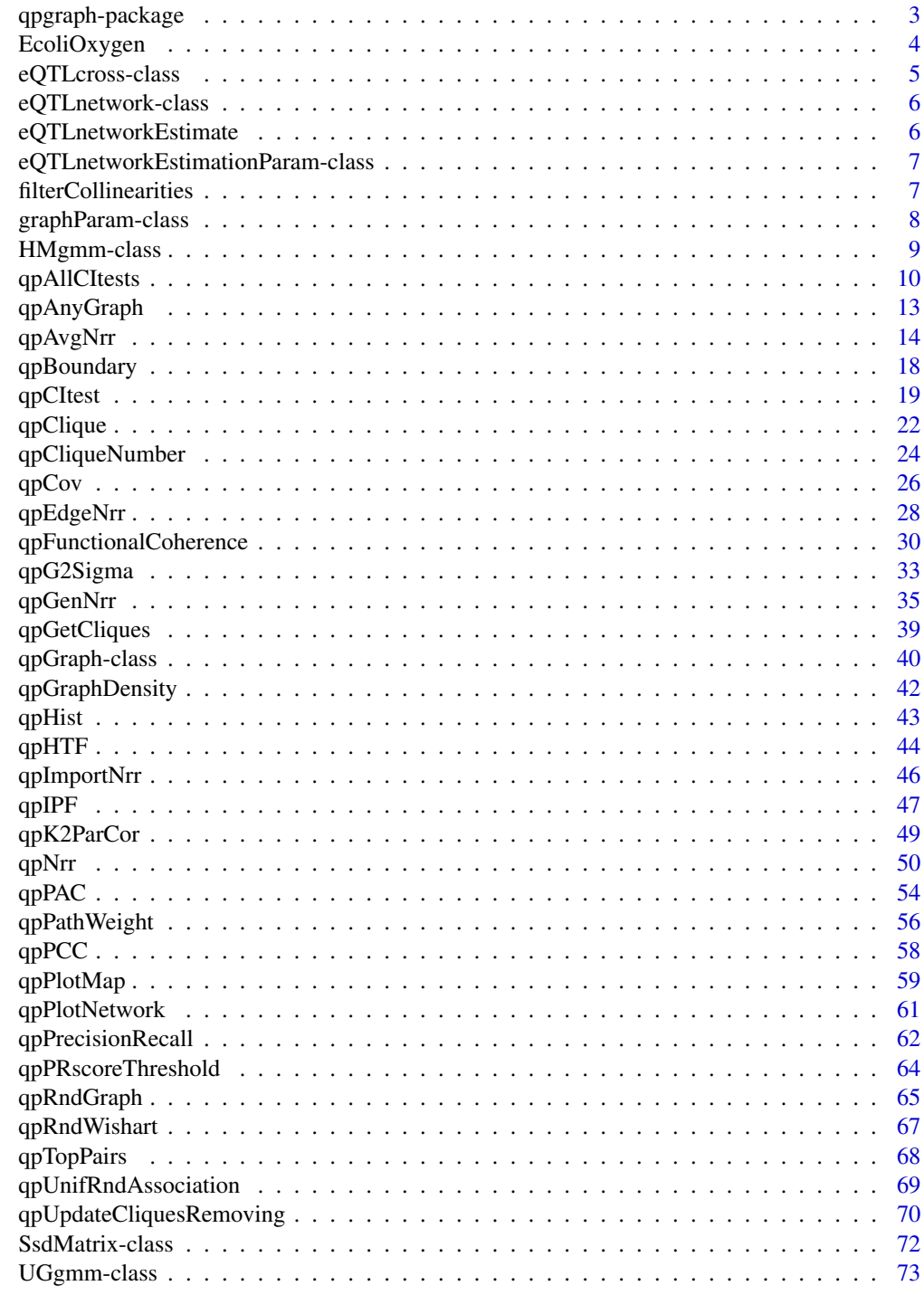

**Index** 

<span id="page-2-0"></span>

## <span id="page-2-1"></span>**Description**

Estimate gene and eQTL networks from high-throughput expression and genotyping assays.

## Functions

- [qpNrr](#page-49-1) estimates non-rejection rates for every pair of variables.
- [qpAvgNrr](#page-13-1) estimates average non-rejection rates for every pair of variables.
- [qpGenNrr](#page-34-1) estimates generalized average non-rejection rates for every pair of variables.
- [qpEdgeNrr](#page-27-1) estimate the non-rejection rate of one pair of variables.
- [qpCItest](#page-18-1) performs a conditional independence test between two variables given a conditioning set.
- [qpHist](#page-42-1) plots the distribution of non-rejection rates.
- [qpGraph](#page-39-1) obtains a qp-graph from a matrix of non-rejection rates.
- [qpAnyGraph](#page-12-1) obtains an undirected graph from a matrix of pairwise measurements.
- [qpGraphDensity](#page-41-1) calculates and plots the graph density as function of the non-rejection rate.
- [qpCliqueNumber](#page-23-1) calculates the size of the largest maximal clique (the so-called clique number or maximum clique size) in a given undirected graph.
- [qpClique](#page-21-1) calculates and plots the size of the largest maximal clique (the so-called clique number or maximum clique size) as function of the non-rejection rate.
- [qpGetCliques](#page-38-1) finds the set of (maximal) cliques of a given undirected graph.
- [qpRndWishart](#page-66-1) random generation for the Wishart distribution.
- [qpCov](#page-25-1) calculates the sample covariance matrix, just as the function cov() but returning a [dspMatrix-class](#page-0-0) object which efficiently stores such a dense symmetric matrix.
- [qpG2Sigma](#page-32-1) builds a random covariance matrix from an undrected graph. The inverse of the resulting matrix contains zeroes at the missing edges of the given undirected graph.
- [qpUnifRndAssociation](#page-68-1) builds a matrix of uniformly random association values between 1 and +1 for all pairs of variables that follow from the number of variables given as input argument.
- [qpK2ParCor](#page-48-1) obtains the partial correlation coefficients from a given concentration matrix.
- [qpIPF](#page-46-1) performs maximum likelihood estimation of a sample covariance matrix given the independence constraints from an input list of (maximal) cliques.
- [qpPAC](#page-53-1) estimates partial correlation coefficients and corresponding P-values for each edge in a given undirected graph, from an input data set.
- [qpPCC](#page-57-1) estimates pairwise Pearson correlation coefficients and their corresponding P-values between all pairs of variables from an input data set.
- <span id="page-3-0"></span>• [qpRndGraph](#page-64-1) builds a random undirected graph with a bounded maximum connectivity degree on every vertex.
- [qpPrecisionRecall](#page-61-1) calculates the precision-recall curve for a given measure of association between all pairs of variables in a matrix.
- [qpPRscoreThreshold](#page-63-1) calculates the score threshold at a given precision or recall level from a given precision-recall curve.
- [qpFunctionalCoherence](#page-29-1) estimates functional coherence of a given transcriptional regulatory network using Gene Ontology annotations.
- [qpTopPairs](#page-67-1) reports a top number of pairs of variables according to either an association measure and/or occurring in a given reference graph.
- [qpPlotNetwork](#page-60-1) plots a network using the Rgraphviz library.

This package provides an implementation of the procedures described in (Castelo and Roverato, 2006, 2009) and (Tur, Roverato and Castelo, 2014). An example of its use for reverse-engineering of transcriptional regulatory networks from microarray data is available in the vignette qpTxRegNet and, the same directory, contains a pre-print of a book chapter describing the basic functionality of the package which serves the purpose of a basic users's guide. This package is a contribution to the Bioconductor (Gentleman et al., 2004) and gR (Lauritzen, 2002) projects.

## Author(s)

R. Castelo and A. Roverato

#### References

Castelo, R. and Roverato, A. A robust procedure for Gaussian graphical model search from microarray data with p larger than n. *J. Mach. Learn. Res.*, 7:2621-2650, 2006.

Castelo, R. and Roverato, A. Reverse engineering molecular regulatory networks from microarray data with qp-graphs. *J. Comput. Biol.* 16(2):213-227, 2009.

Gentleman, R.C., Carey, V.J., Bates, D.M., Bolstad, B., Dettling, M., Dudoit, S., Ellis, B., Gautier, L., Ge, Y., Gentry, J., Hornik, K. Hothorn, T., Huber, W., Iacus, S., Irizarry, R., Leisch, F., Li, C., Maechler, M. Rosinni, A.J., Sawitzki, G., Smith, C., Smyth, G., Tierney, L., Yang, T.Y.H. and Zhang, J. Bioconductor: open software development for computational biology and bioinformatics. *Genome Biol.*, 5:R80, 2004.

Lauritzen, S.L. gRaphical Models in R. *R News*, 3(2)39, 2002.

Tur, I., Roverato, A. and Castelo, R. Mapping eQTL networks with mixed graphical Markov models. *Genetics*, 198:1377-1393, 2014.

EcoliOxygen *Preprocessed microarray oxygen deprivation data and filtered RegulonDB data*

#### **Description**

The data consist of two classes of objects, one containing normalized gene expression microarray data from Escherichia coli (E. coli) and the other containing a subset of filtered RegulonDB transcription regulatory relationships on E. coli.

## <span id="page-4-0"></span>eQTLcross-class 5

#### Usage

data(EcoliOxygen)

#### Format

```
gds680.eset ExpressionSet object containing n=43 experiments of various mutants under oxygen deprivation (Covert et al., 2004). The mutants were designed to monitor the response from E. coli during an oxygen shift in order to target the a priori most relevant part of the transcriptional network by using six strains with knockouts of five key transcriptional regulators in the oxygen response (arcA, appY, fnr, oxyR and soxS). The data was obtained by downloading the corresponding CEL files from the Gene Expression Omnibus (http://www.ncbi.nlm.nih.gov/geo) under accession GDS680 and then normalized using the rma() function from the affy package. Following the steps described in (Castelo and Roverato, 2009) probesets were mapped to Entrez Gene Identifiers and filtered such that the current ExpressionSet object contains a total of p=4205 genes. The slot featureNames has already the corresponding Entrez Gene IDs.
subset.gds680.eset ExpressionSet object corresponding to a subset of gds680.eset defined by the transcript
filtered.regulon6.1 Data frame object containing a subset of the E. coli transcriptional network from RegulonI
subset.filtered.regulon6.1 Subset of filtered.regulon6.1 containing the transcriptional regulatory relationships in
```
## Source

Covert, M.W., Knight, E.M., Reed, J.L., Herrgard, M.J., and Palsson, B.O. Integrating high-throughput and computational data elucidates bacterial networks. *Nature*, 429(6987):92-96, 2004.

Gama-Castro, S., Jimenez-Jacinto, V., Peralta-Gil, M., Santos-Zavaleta, A., Penaloza-Spinola, M.I., Contreras-Moreira, B., Segura-Salazar, J., Muniz-Rascado, L., Martinez-Flores, I., Salgado, H., Bonavides-Martinez, C., Abreu-Goodger, C., Rodriguez-Penagos, C., Miranda-Rios, J., Morett, E., Merino, E., Huerta, A.M., Trevino-Quintanilla, L., and Collado-Vides, J. RegulonDB (version 6.0): gene regulation model of Escherichia coli K-12 beyond transcription, active (experimental) annotated promoters and Textpresso navigation. *Nucleic Acids Res.*, 36(Database issue):D120-124, 2008.

## References

Castelo, R. and Roverato, A. Reverse engineering molecular regulatory networks from microarray data with qp-graphs. *J. Comp. Biol.*, 16(2):213-227, 2009.

## Examples

```
data(EcoliOxygen)
ls()
```
<span id="page-4-1"></span>eQTLcross-class *eQTL experimental cross model class*

## Description

The expression quantitative trait loci (eQTL) experimental cross model class serves the purpose of holding all necessary information to simulate genetical genomics data from an experimental cross.

#### Author(s)

R. Castelo

<span id="page-5-1"></span><span id="page-5-0"></span>eQTLnetwork-class *eQTL network model class*

## Description

The expression quantitative trait loci (eQTL) network class serves the purpose of holding the result of estimating an eQTL network from genetical genomics data.

## Author(s)

R. Castelo

## See Also

[eQTLnetworkEstimationParam-class](#page-6-1) [eQTLcross-class](#page-4-1)

<span id="page-5-2"></span>eQTLnetworkEstimate *Estimation of a eQTL network from genetical genomics data*

## Description

The methods eQTLnetworkEstimate() perform the estimation of eQTL networks from genetical genomics data using as input an [eQTLnetworkEstimationParam](#page-6-2) object and, eventually, a [eQTLnetwork-class](#page-5-1) object.

## Author(s)

R. Castelo

## See Also

[eQTLnetworkEstimationParam](#page-6-2) [eQTLnetwork-class](#page-5-1)

<span id="page-6-1"></span><span id="page-6-0"></span>eQTLnetworkEstimationParam-class *eQTL network parameter model class*

## <span id="page-6-2"></span>Description

The expression quantitative trait loci (eQTL) network parameter class serves the purpose of holding the parameter information to estimate an eQTL network from genetical genomics data with the function [eQTLnetworkEstimate](#page-5-2).

## Author(s)

R. Castelo

## See Also

[eQTLnetworkEstimate](#page-5-2) [eQTLnetwork-class](#page-5-1)

filterCollinearities *Filter collinearities*

## Description

Filters out variables or features that lead to collinearities in the input data.

## Usage

```
filterCollinearities(X, soft.filter=FALSE, long.dim.are.variables=TRUE)
```
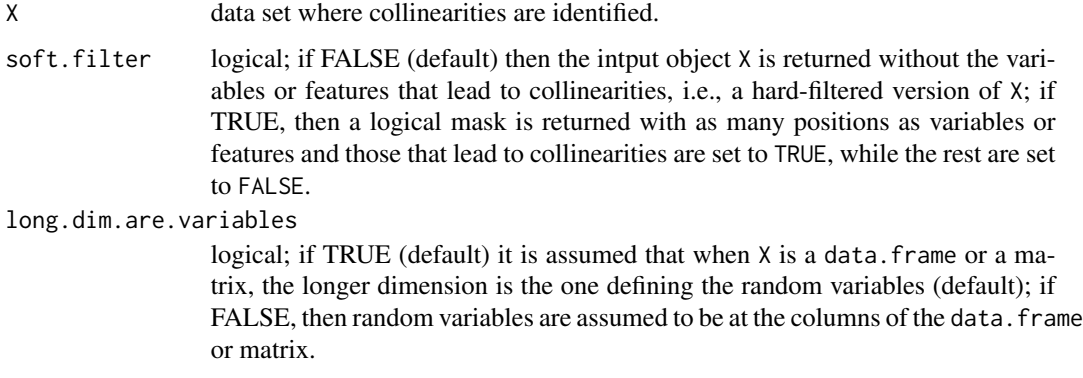

## <span id="page-7-0"></span>Details

The input object X can be either a matrix object, a data.frame object or any other class of object that can be handled by the function qpPCC(), which is internally called, such as an ExpressionSet object.

## Value

The input object X without the variables or features that lead to collinearities when soft.filter=FALSE, its default value. Otherwise, when soft.filter=TRUE then a logical mask is returned.

## Author(s)

R. Castelo

#### See Also

[qpPCC](#page-57-1)

## Examples

```
## build an undirected GMM model with
## average correlation 0.99 on the present edges
set.seed(1234)
gmm <- rUGgmm(dRegularGraphParam(), rho=0.99)
gmm
## sample n=100 observations from this GMM
X \leq -\text{rmvnorm}(100, \text{gmm})dim(X)
head(X)
## notice some variables lead to collinearities (r > 0.99)
cor(X)
## mask those variables
mask <- filterCollinearities(X, long.dim.are.variables=FALSE,
                              soft.filter=TRUE)
mask
head(X[, !mask])
```
graphParam-class *Graph parameter classes*

## <span id="page-7-1"></span>Description

Graph parameter classes are defined to ease the simulation of different types of graphs by using a single interface rgraphBAM().

## <span id="page-8-0"></span>HMgmm-class 9

## Author(s)

R. Castelo

#### HMgmm-class *Homogeneous mixed graphical Markov model*

#### Description

The "HMgmm" class is the class of homogeneous mixed graphical Markov models defined within the [qpgraph](#page-2-1) package to store simulate and manipulate this type of graphical Markov models (GMMs).

An homogeneous mixed GMM is a family of multivariate conditional Gaussian distributions on mixed discrete and continuous variables sharing a set of conditional independences encoded by means of a marked graph. Further details can be found in the book of Lauritzen (1996).

## Objects from the Class

Objects can be created by calls of the form  $HMgmm(g, \ldots)$  corresponding to constructor methods or rHMgmm(n, g, ...) corresponding to random simulation methods.

## **Slots**

- pI: Object of class "integer" storing the number of discrete random variables.
- pY: Object of class "integer" storing the number of continuous random variables.
- g: Object of class [graphBAM-class](#page-0-0) storing the associated marked graph.
- vtype: Object of class "factor" storing the type (discrete or continuous) of each random variable.
- dLevels: Object of class "integer" storing the number of levels of each discrete random variable.
- a: Object of class "numeric" storing the vector of additive linear effects on continuous variables connected to discrete ones.
- rho: Object of class "numeric" storing the value of the marginal correlation between two continuous random variables.
- sigma: Object of class [dspMatrix-class](#page-0-0) storing the covariance matrix.
- mean: Object of class "numeric" storing the mean vector.
- eta2: Object of class "numeric" storing for each continuous variable connected to a discrete one, the fraction of variance of the continuous variable explained by the discrete one.

#### Methods

- HMgmm(g) Constructor method where g can be either an adjacency matrix or a [graphBAM-class](#page-0-0) object.
- rHMgmm(n, g) Constructor simulation method that allows one to simulate homogeneous mixed GMMs where n is the number of GMMs to simulate and g can be either a [markedGraphParam](#page-7-1) object, an adjacency matrix or a [graphBAM-class](#page-0-0) object.
- <span id="page-9-0"></span>names(x) Accessor method to obtain the names of the elements in the object x that can be retrieved with the \$ accessor operator.
- \$ Accessor operator to retrieve elements of the object in an analogous way to a list.
- dim(x) Dimension of the homogeneous mixed GMM corresponding to the number of discrete and continuous random variables.
- $diamames(x)$  Names of the discrete and continuous random variables in the homogeneous mixed GMM.
- show(object) Method to display some bits of information about the input homogeneous mixed GMM specified in object.
- summary(object) Method to display a sumamry of the main features of the input homogeneous mixed GMM specified in object.
- $plot(x, \ldots)$  Method to plot the undirected graph associated to the the input homogeneous mixed GMM specified in x. It uses the plotting capabilities from the Rgraphviz library to which further arguments specified in ... are further passed.

## Author(s)

R. Castelo

## References

Lauritzen, S.L. *Graphical models*. Oxford University Press, 1996.

## See Also

[UGgmm](#page-72-1)

qpAllCItests *Tests of conditional independence*

## Description

Performs a test of conditional independence for every pair of variables.

#### Usage

```
## S4 method for signature 'matrix'
qpAllCItests(X, I=NULL, Q=NULL, pairup.i=NULL, pairup.j=NULL,
                                long.dim.are.variables=TRUE, exact.test=TRUE,
                                use=c("complete.obs", "em"), tol=0.01,
                         return.type=c("p.value", "statn", "all"), verbose=TRUE,
                          R.code.only=FALSE, clusterSize=1, estimateTime=FALSE,
                                nAdj2estimateTime=10)
```
## qpAllCItests 11

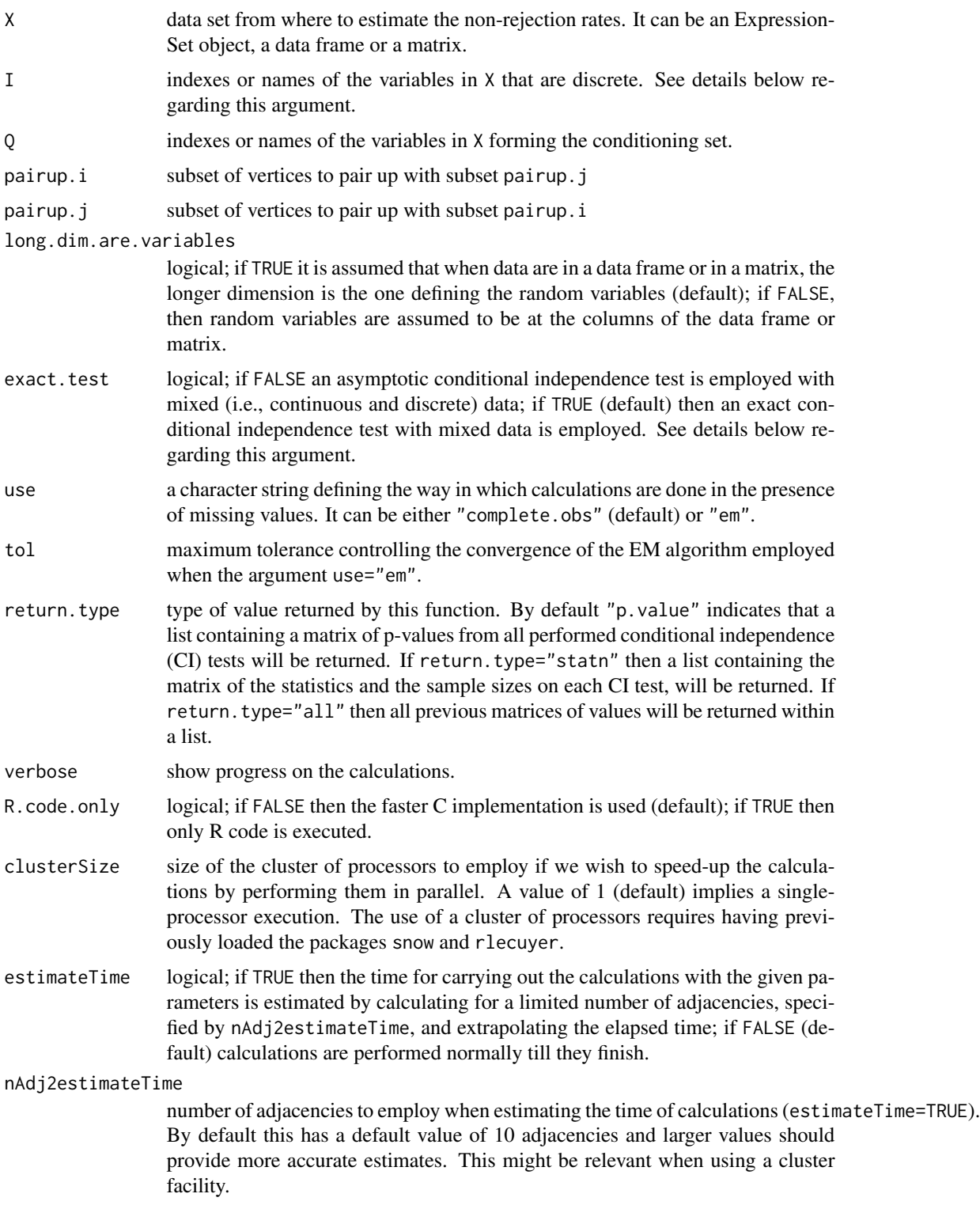

## Details

When I is set different to NULL then mixed graphical model theory is employed and, concretely, it is assumed that the data comes from an homogeneous conditional Gaussian distribution. By default, with exact.test=TRUE, an exact test for conditional independence is employed, otherwise an asymptotic one will be used. Full details on these features can be found in Tur, Roverato and Castelo (2014).

## Value

A list with three entries called p.value, statistic and n corresponding to a [dspMatrix-class](#page-0-0) symmetric matrix of p-values for the null hypothesis of coindtional independence with the diagonal set to NA values, an analogous matrix of the statistics of each test and of the sample sizes, respectively. These returned values, however, depend on the setting of argument return.type which, by default, enables only returning the matrix of p-values. If arguments pairup. i and pairup. j are employed, those cells outside the constrained pairs will get also a NA value.

Note, however, that when estimateTime=TRUE, then instead of the matrix of estimated non-rejection rates, a vector specifying the estimated number of days, hours, minutes and seconds for completion of the calculations is returned.

#### Author(s)

R. Castelo, A. Roverato and I. Tur

#### References

Castelo, R. and Roverato, A. A robust procedure for Gaussian graphical model search from microarray data with p larger than n, *J. Mach. Learn. Res.*, 7:2621-2650, 2006.

Tur, I., Roverato, A. and Castelo, R. Mapping eQTL networks with mixed graphical Markov models. *Genetics*, 198:1377-1393, 2014.

## See Also

[qpCItest](#page-18-1)

## Examples

library(mvtnorm)

nVar <- 50 ## number of variables maxCon <- 3 ## maximum connectivity per variable nObs <- 30 ## number of observations to simulate

set.seed(123)

A <- qpRndGraph(p=nVar, d=maxCon) Sigma <- qpG2Sigma(A, rho=0.5) X <- rmvnorm(nObs, sigma=as.matrix(Sigma))

alltests <- qpAllCItests(X, verbose=FALSE)

## <span id="page-12-0"></span>qpAnyGraph 13

```
## distribution of p-values for the present edges
summary(alltests$p.value[upper.tri(alltests$p.value) & A])
## distribution of p-values for the missing edges
summary(alltests$p.value[upper.tri(alltests$p.value) & !A])
```
<span id="page-12-1"></span>qpAnyGraph *A graph*

## Description

Obtains an undirected graph from a matrix of pairwise measurements

## Usage

```
qpAnyGraph(measurementsMatrix, threshold=NA_real_, remove=c("below", "above"),
           topPairs=NA_integer_, decreasing=TRUE, pairup.i=NULL, pairup.j=NULL)
```
## Arguments

measurementsMatrix

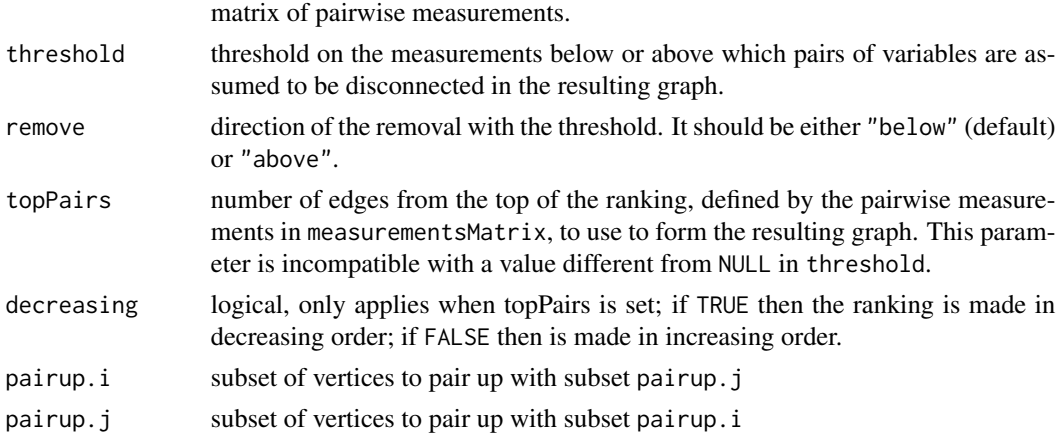

## Details

This is a general purpose function for thresholding a matrix of pairwise measurements to select pairs of variables corresponding to selected edges in an undirected graph.

## Value

The resulting undirected graph as a graphBAM object. Note that when some gold-standard graph is available for comparison, a value for the parameter threshold can be found by calculating a precision-recall curve with qpPrecisionRecall with respect to this gold-standard, and then using qpPRscoreThreshold. Parameters threshold and topPairs are mutually exclusive, that is, when we specify with topPairs=n that we want a graph with n edges then threshold cannot be used.

## <span id="page-13-0"></span>Author(s)

R. Castelo and A. Roverato

## References

Castelo, R. and Roverato, A. A robust procedure for Gaussian graphical model search from microarray data with p larger than n, *J. Mach. Learn. Res.*, 7:2621-2650, 2006.

## See Also

[qpNrr](#page-49-1) [qpAvgNrr](#page-13-1) [qpEdgeNrr](#page-27-1) [qpGraph](#page-39-1) [qpGraphDensity](#page-41-1) [qpClique](#page-21-1) [qpPrecisionRecall](#page-61-1) [qpPRscoreThreshold](#page-63-1)

## Examples

```
require(mvtnorm)
require(graph)
nVar <- 50 ## number of variables
maxCon <- 5 ## maximum connectivity per variable
nObs <- 30 ## number of observations to simulate
set.seed(123)
A <- qpRndGraph(p=nVar, d=maxCon)
Sigma <- qpG2Sigma(A, rho=0.5)
X <- rmvnorm(nObs, sigma=as.matrix(Sigma))
## estimate Pearson correlations
pcc.estimates <- qpPCC(X)
## the higher the threshold
g <- qpAnyGraph(abs(pcc.estimates$R), threshold=0.9,
                remove="below")
## the sparser the qp-graph
numEdges(g) / choose(numNodes(g), 2)
## the lower the threshold
g <- qpAnyGraph(abs(pcc.estimates$R), threshold=0.5,
                remove="below")
# the denser the graph
numEdges(g) / choose(numNodes(g), 2)
```
<span id="page-13-1"></span>qpAvgNrr *Average non-rejection rate estimation*

## Description

Estimates average non-rejection rates for every pair of variables.

 $qpAvgNrr$  15

## Usage

```
## S4 method for signature 'ExpressionSet'
qpAvgNrr(X, qOrders=4, I=NULL, restrict.Q=NULL,
                                   fix.Q=NULL, nTests=100, alpha=0.05,
                            pairup.i=NULL, pairup.j=NULL, type=c("arith.mean"),
                                   verbose=TRUE, identicalQs=TRUE,
                                  exact.test=TRUE, use=c("complete.obs", "em"),
                                   tol=0.01, R.code.only=FALSE, clusterSize=1,
                                   estimateTime=FALSE, nAdj2estimateTime=10)
## S4 method for signature 'data.frame'
qpAvgNrr(X, qOrders=4, I=NULL, restrict.Q=NULL,
                             fix.Q=NULL, nTests=100, alpha=0.05, pairup.i=NULL,
                                pairup.j=NULL, long.dim.are.variables=TRUE,
                                type=c("arith.mean"), verbose=TRUE,
                                identicalQs=TRUE, exact.test=TRUE,
                       use=c("complete.obs", "em"), tol=0.01, R.code.only=FALSE,
                       clusterSize=1, estimateTime=FALSE, nAdj2estimateTime=10)
## S4 method for signature 'matrix'
qpAvgNrr(X, qOrders=4, I=NULL, restrict.Q=NULL, fix.Q=NULL,
                            nTests=100, alpha=0.05, pairup.i=NULL,
                            pairup.j=NULL, long.dim.are.variables=TRUE,
                            type=c("arith.mean"), verbose=TRUE,
                            identicalQs=TRUE, exact.test=TRUE,
                      use=c("complete.obs", "em"), tol=0.01, R.code.only=FALSE,
                       clusterSize=1, estimateTime=FALSE, nAdj2estimateTime=10)
```
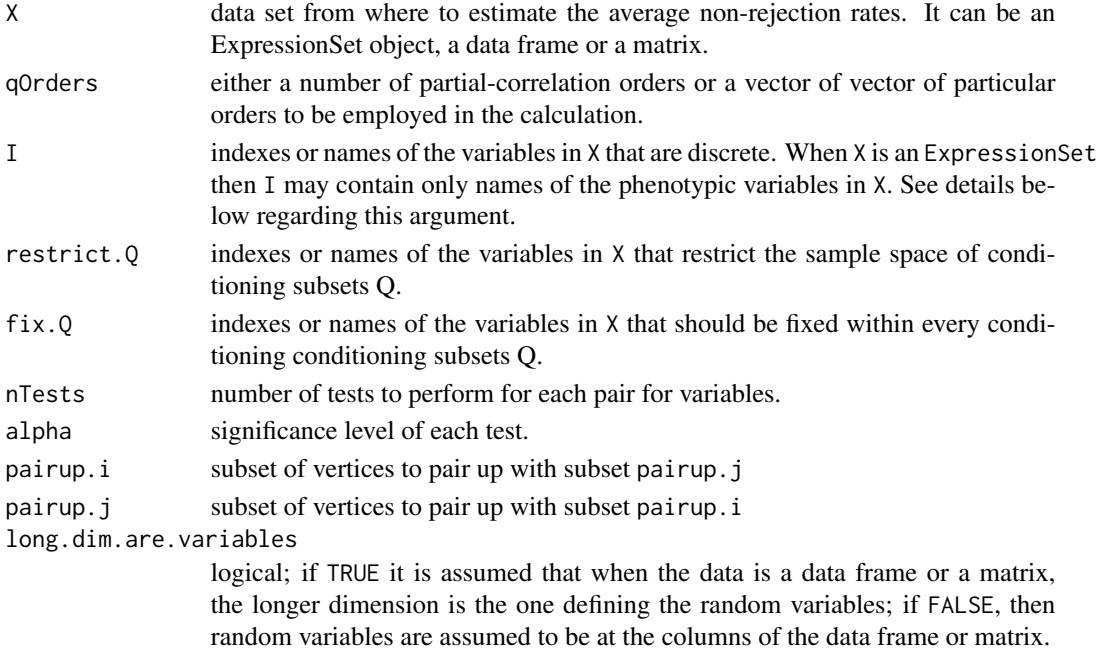

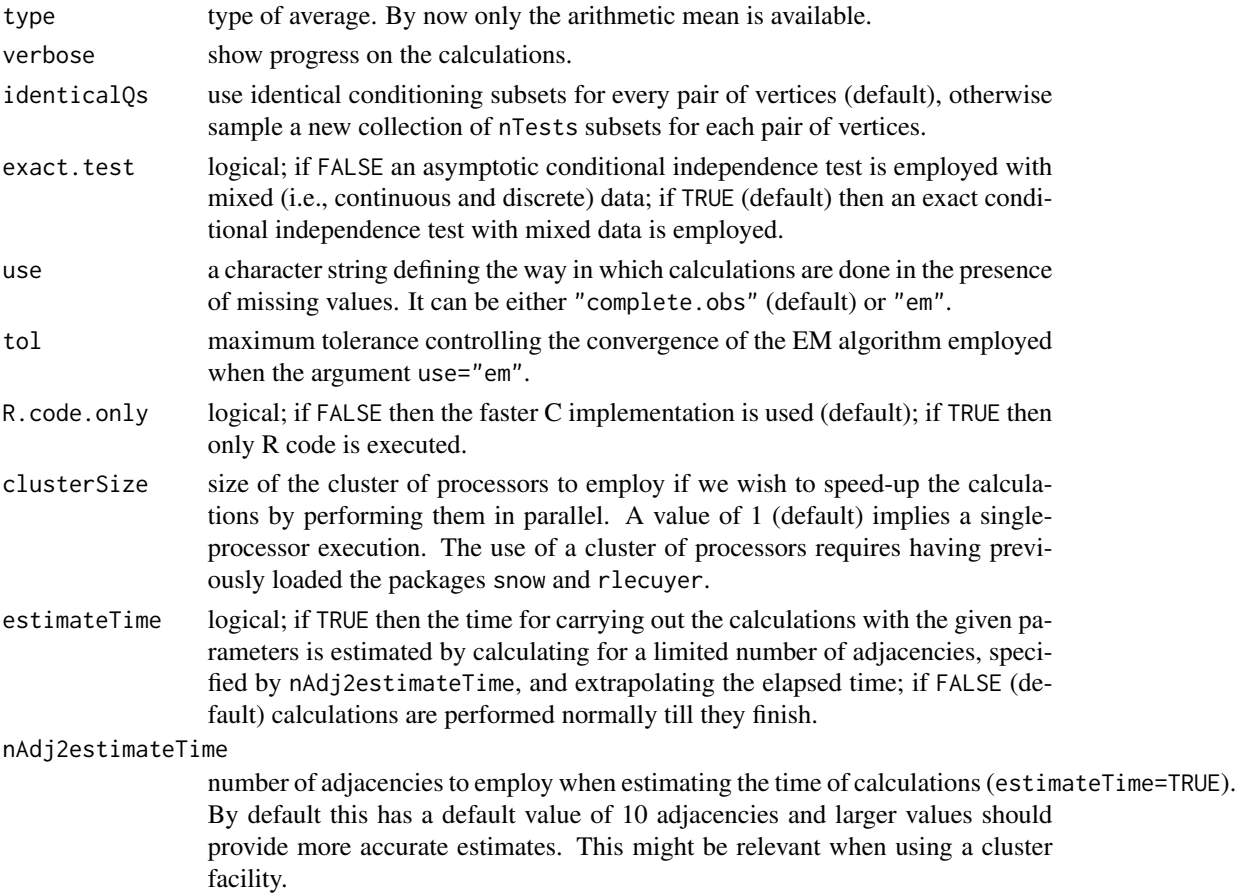

## Details

Note that when specifying a vector of particular orders q, these values should be in the range 1 to  $min(p, n-3)$ , where p is the number of variables and n the number of observations. The computational cost increases linearly within each q value and quadratically in p. When setting identicalQs to FALSE the computational cost may increase between 2 times and one order of magnitude (depending on p and q) while asymptotically the estimation of the non-rejection rate converges to the same value.

When I is set different to NULL then mixed graphical model theory is employed and, concretely, it is assumed that the data comes from an homogeneous conditional Gaussian distribution. In this setting further restrictions to the maximum value of q apply, concretely, it cannot be smaller than p plus the number of levels of the discrete variables involved in the marginal distributions employed by the algorithm. By default, with exact. test=TRUE, an exact test for conditional independence is employed, otherwise an asymptotic one will be used. Full details on these features can be found in Tur, Roverato and Castelo (2014).

#### Value

A [dspMatrix-class](#page-0-0) symmetric matrix of estimated average non-rejection rates with the diagonal set to NA values. When using the arguments pairup.i and pairup.j, those cells outside the

#### $qpAvgNrr$  17

constraint pairs will get also a NA value.

Note, however, that when estimateTime=TRUE, then instead of the matrix of estimated average non-rejection rates, a vector specifying the estimated number of days, hours, minutes and seconds for completion of the calculations is returned.

#### Author(s)

R. Castelo and A. Roverato

## References

Castelo, R. and Roverato, A. Reverse engineering molecular regulatory networks from microarray data with qp-graphs. *J. Comp. Biol.*, 16(2):213-227, 2009.

Tur, I., Roverato, A. and Castelo, R. Mapping eQTL networks with mixed graphical Markov models. *Genetics*, 198:1377-1393, 2014.

## See Also

[qpNrr](#page-49-1) [qpEdgeNrr](#page-27-1) [qpHist](#page-42-1) [qpGraphDensity](#page-41-1) [qpClique](#page-21-1)

## Examples

require(mvtnorm)

```
nVar <- 50 ## number of variables
maxCon <- 3 ## maximum connectivity per variable
nObs <- 30 ## number of observations to simulate
```
set.seed(123)

```
A <- qpRndGraph(p=nVar, d=maxCon)
Sigma <- qpG2Sigma(A, rho=0.5)
X <- rmvnorm(nObs, sigma=as.matrix(Sigma))
```

```
avgnrr.estimates <- qpAvgNrr(X, verbose=FALSE)
```
## distribution of average non-rejection rates for the present edges summary(avgnrr.estimates[upper.tri(avgnrr.estimates) & A])

## distribution of average non-rejection rates for the missing edges summary(avgnrr.estimates[upper.tri(avgnrr.estimates) & !A])

```
## Not run:
library(snow)
library(rlecuyer)
```
## only for moderate and large numbers of variables the ## use of a cluster of processors speeds up the calculations

nVar <- 500 maxCon <- 3

```
A <- qpRndGraph(p=nVar, d=maxCon)
Sigma <- qpG2Sigma(A, rho=0.5)
X <- rmvnorm(nObs, sigma=as.matrix(Sigma))
system.time(avgnrr.estimates <- qpAvgNrr(X, q=10, verbose=TRUE))
system.time(avgnrr.estimates <- qpAvgNrr(X, q=10, verbose=TRUE, clusterSize=4))
## End(Not run)
```
<span id="page-17-1"></span>qpBoundary *Maximum boundary size of the resulting qp-graphs*

## Description

Calculates and plots the size of the largest vertex boundary as function of the non-rejection rate.

#### Usage

```
qpBoundary(nrrMatrix, n=NA, threshold.lim=c(0,1), breaks=5, vertexSubset=NULL,
       plot=TRUE, qpBoundaryOutput=NULL, density.digits=0, logscale.bdsize=FALSE,
        titlebd="Maximum boundary size as function of threshold", verbose=FALSE)
```
## Arguments

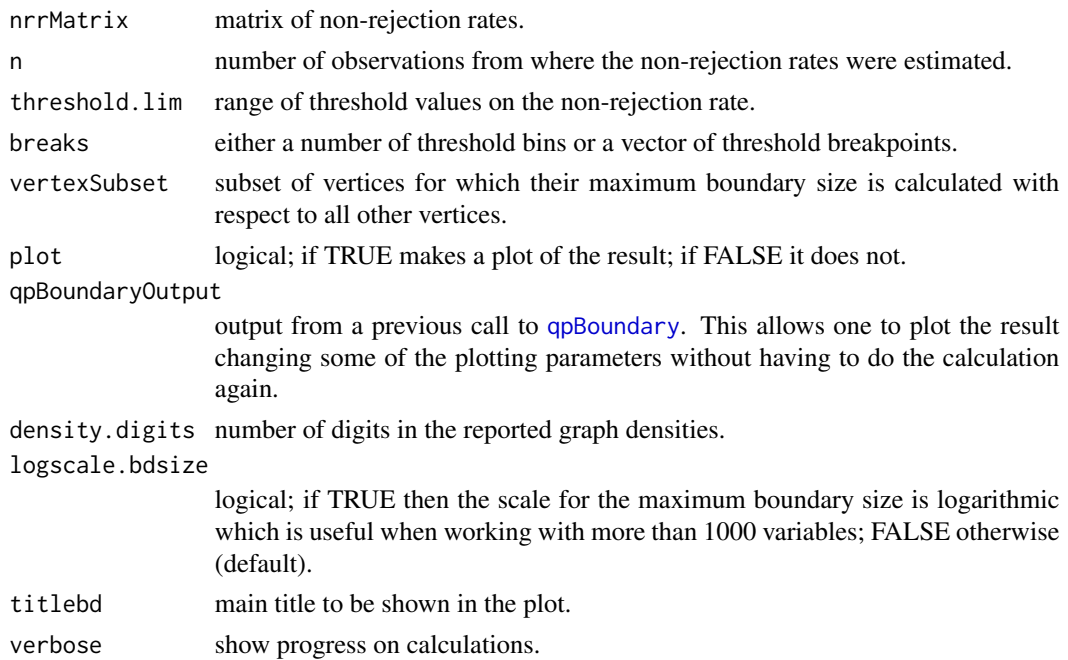

## Details

The maximum boundary is calculated as the largest degree among all vertices of a given qp-graph.

<span id="page-17-0"></span>

#### <span id="page-18-0"></span> $qpCltest$  19

## Value

A list with the maximum boundary size and graph density as function of threshold, the threshold on the non-rejection rate that provides a maximum boundary size strictly smaller than the sample size n and the resulting maximum boundary size.

## Author(s)

R. Castelo and A. Roverato

## References

Castelo, R. and Roverato, A. A robust procedure for Gaussian graphical model search from microarray data with p larger than n. *J. Mach. Learn. Res.*, 7:2621-2650, 2006.

## See Also

[qpHTF](#page-43-1) [qpGraphDensity](#page-41-1)

## Examples

require(mvtnorm)

nVar <- 50 ## number of variables maxCon <- 5 ## maximum connectivity per variable nObs <- 30 ## number of observations to simulate

set.seed(123)

```
A <- qpRndGraph(p=nVar, d=maxCon)
Sigma <- qpG2Sigma(A, rho=0.5)
X <- rmvnorm(nObs, sigma=as.matrix(Sigma))
```
## the higher the q the less complex the qp-graph

```
nrr.estimates <- qpNrr(X, q=1, verbose=FALSE)
```
qpBoundary(nrr.estimates, plot=FALSE)

```
nrr.estimates <- qpNrr(X, q=5, verbose=FALSE)
```
qpBoundary(nrr.estimates, plot=FALSE)

<span id="page-18-1"></span>qpCItest *Conditional independence test*

## Description

Performs a conditional independence test between two variables given a conditioning set.

## Usage

```
## S4 method for signature 'ExpressionSet'
qpCItest(X, i=1, j=2, Q=c(), exact.test=TRUE, use=c("complete.obs", "em"),
                                   tol=0.01, R.code.only=FALSE)
## S4 method for signature 'cross'
qpCItest(X, i=1, j=2, Q=c(), exact.test=TRUE, use=c("complete.obs", "em"),
                           tol=0.01, R.code.only=FALSE)
## S4 method for signature 'data.frame'
qpCItest(X, i=1, j=2, Q=c(), I=NULL, long.dim.are.variables=TRUE,
                     exact.test=TRUE, use=c("complete.obs", "em"), tol=0.01, R.code.only=FALSE)
## S4 method for signature 'matrix'
qpCItest(X, i=1, j=2, Q=c(), I=NULL, long.dim.are.variables=TRUE,
                  exact.test=TRUE, use=c("complete.obs", "em"), tol=0.01, R.code.only=FALSE)
## S4 method for signature 'SsdMatrix'
qpCItest(X, i=1, j=2, Q=c(), R.code.only=FALSE)
```
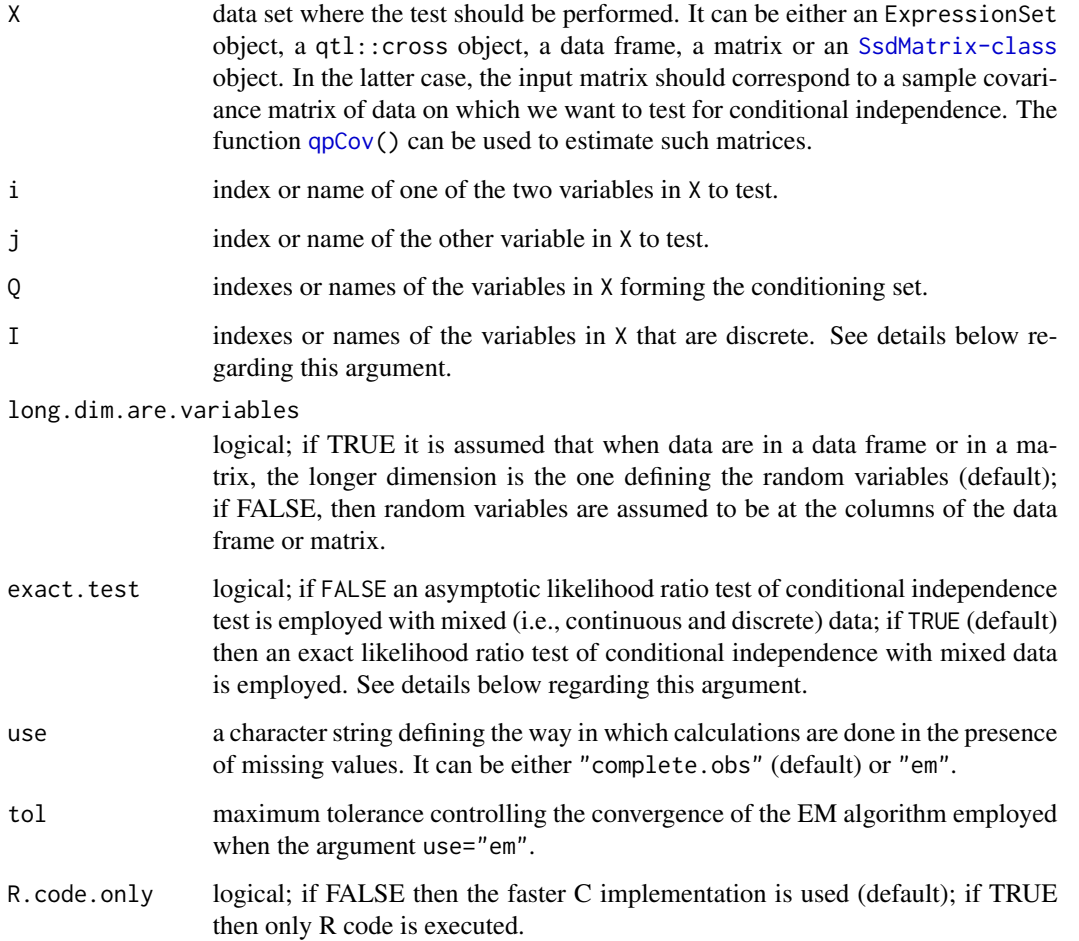

## qp $C$ Itest 21

## Details

When variables in  $i$ ,  $j$  and  $Q$  are continuous and I=NULL, this function performs a conditional independence test using a t-test for zero partial regression coefficient (Lauritzen, 1996, pg. 150). Note that the size of possible Q sets should be in the range 1 to  $min(p, n-3)$ , where p is the number of variables and n the number of observations. The computational cost increases linearly with the number of variables in Q.

When variables in i, j and Q are continuous and discrete (mixed data), indicated with the I argument when X is a matrix, then mixed graphical model theory (Lauritzen and Wermuth, 1989) is employed and, concretely, it is assumed that data come from an homogeneous conditional Gaussian distribution. By default, with exact.test=TRUE, an exact likelihood ratio test for conditional independence is performed (Lauritzen, 1996, pg. 192-194; Tur, Roverato and Castelo, 2014), otherwise an asymptotic one is used.

In this setting further restrictions to the maximum value of q apply, concretely, it cannot be smaller than p plus the number of levels of the discrete variables involved in the marginal distributions employed by the algorithm.

## Value

A list with class "htest" containing the following components:

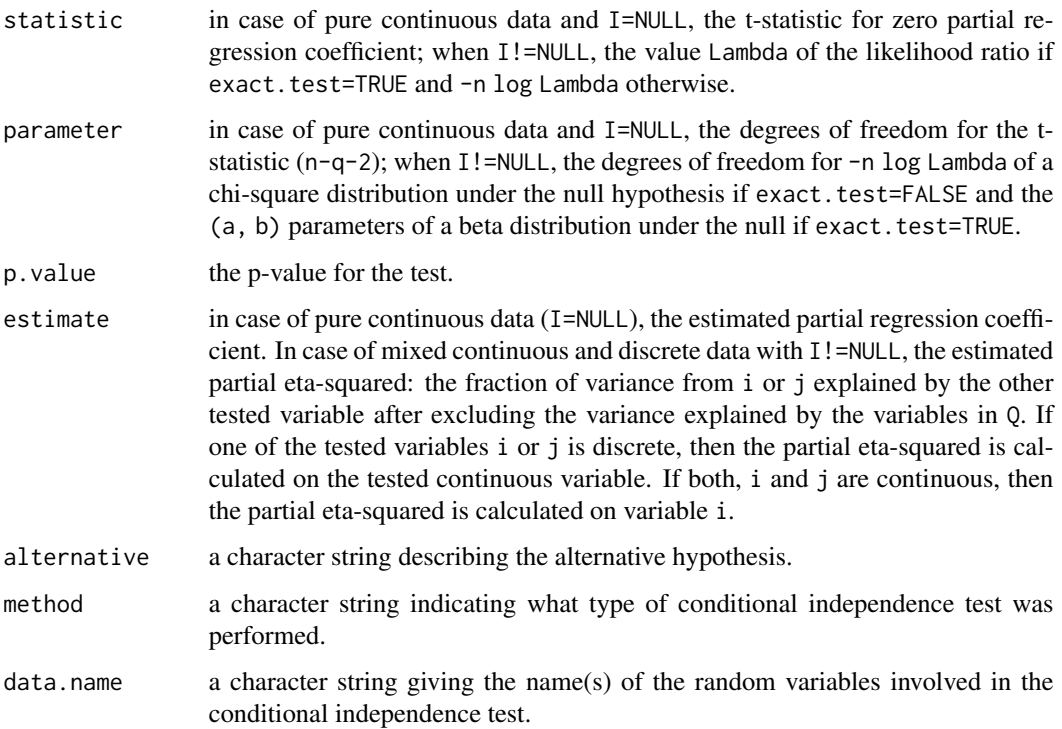

## Author(s)

R. Castelo and A. Roverato

## References

Castelo, R. and Roverato, A. A robust procedure for Gaussian graphical model search from microarray data with p larger than n, *J. Mach. Learn. Res.*, 7:2621-2650, 2006.

Lauritzen, S.L. *Graphical models*. Oxford University Press, 1996.

Lauritzen, S.L and Wermuth, N. Graphical Models for associations between variables, some of which are qualitative and some quantitative. *Ann. Stat.*, 17(1):31-57, 1989.

Tur, I., Roverato, A. and Castelo, R. Mapping eQTL networks with mixed graphical Markov models. *Genetics*, 198:1377-1393, 2014.

## See Also

[qpCov](#page-25-1) [qpNrr](#page-49-1) [qpEdgeNrr](#page-27-1)

## Examples

require(mvtnorm)

nObs <- 100 ## number of observations to simulate

```
## the following adjacency matrix describes an undirected graph
## where vertex 3 is conditionally independent of 4 given 1 AND 2
A <- matrix(c(FALSE, TRUE, TRUE, TRUE,
             TRUE, FALSE, TRUE, TRUE,
             TRUE, TRUE, FALSE, FALSE,
             TRUE, TRUE, FALSE, FALSE), nrow=4, ncol=4, byrow=TRUE)
Sigma <- qpG2Sigma(A, rho=0.5)
X <- rmvnorm(nObs, sigma=as.matrix(Sigma))
qpCItest(X, i=3, j=4, Q=1, long.dim.are.variables=FALSE)
qpCItest(X, i=3, j=4, Q=c(1,2), long.dim.are.variables=FALSE)
```
<span id="page-21-1"></span>qpClique *Complexity of the resulting qp-graphs*

## **Description**

Calculates and plots the size of the largest maximal clique (the so-called clique number or maximum clique size) as function of the non-rejection rate.

## Usage

```
qpClique(nrrMatrix, n=NA, threshold.lim=c(0,1), breaks=5, plot=TRUE,
         exact.calculation=TRUE, approx.iter=100,
         qpCliqueOutput=NULL, density.digits=0,
         logscale.clqsize=FALSE,
         titleclq="maximum clique size as function of threshold",
         verbose=FALSE)
```
<span id="page-21-0"></span>

#### qpClique  $\qquad \qquad \qquad 23$

## Arguments

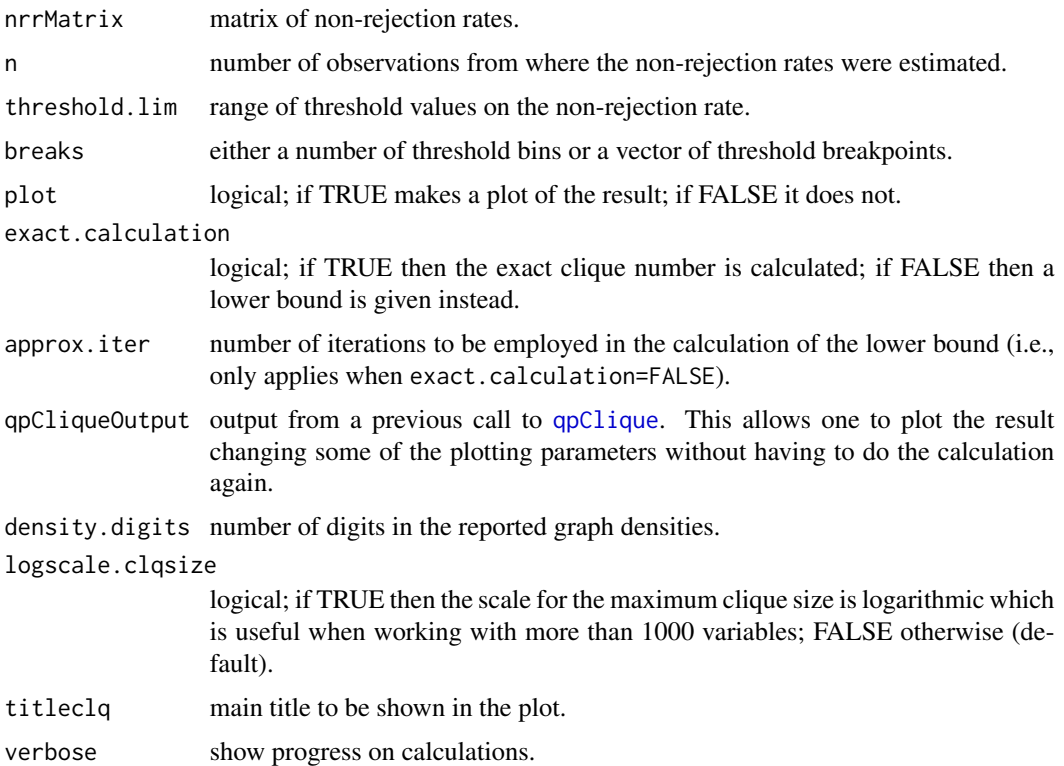

#### Details

The estimate of the complexity of the resulting qp-graphs is calculated as the area enclosed under the curve of maximum clique sizes.

The maximum clique size, or clique number, is obtained by calling the function [qpCliqueNumber](#page-23-1) The calculation of the clique number of an undirected graph is an NP-complete problem which means that its computational cost is bounded by an exponential running time (Pardalos and Xue, 1994). Therefore, giving breakpoints between 0.95 and 1.0 may result into very dense graphs which can lead to extremely long execution times. If it is necessary to look at that range of breakpoints it is recommended either to use the lower bound on the clique number (exact.calculation=FALSE) or to look at [qpGraphDensity](#page-41-1).

#### Value

A list with the maximum clique size and graph density as function of threshold, an estimate of the complexity of the resulting qp-graphs across the thresholds, the threshold on the non-rejection rate that provides a maximum clique size strictly smaller than the sample size n and the resulting maximum clique size.

## Author(s)

R. Castelo and A. Roverato

## <span id="page-23-0"></span>References

Castelo, R. and Roverato, A. A robust procedure for Gaussian graphical model search from microarray data with p larger than n. *J. Mach. Learn. Res.*, 7:2621-2650, 2006.

Pardalos, P.M. and Xue, J. The maximum clique problem. *J. Global Optim.*, 4:301-328, 1994.

## See Also

[qpCliqueNumber](#page-23-1) [qpGraphDensity](#page-41-1)

## Examples

require(mvtnorm)

```
nVar <- 50 ## number of variables
maxCon <- 5 ## maximum connectivity per variable
nObs <- 30 ## number of observations to simulate
set.seed(123)
A <- qpRndGraph(p=nVar, d=maxCon)
Sigma <- qpG2Sigma(A, rho=0.5)
X <- rmvnorm(nObs, sigma=as.matrix(Sigma))
## the higher the q the less complex the qp-graph
nrr.estimates <- qpNrr(X, q=1, verbose=FALSE)
qpClique(nrr.estimates, plot=FALSE)$complexity
nrr.estimates <- qpNrr(X, q=5, verbose=FALSE)
qpClique(nrr.estimates, plot=FALSE)$complexity
```
<span id="page-23-1"></span>qpCliqueNumber *Clique number*

## Description

Calculates the size of the largest maximal clique (the so-called clique number or maximum clique size) in a given undirected graph.

#### Usage

```
qpCliqueNumber(g, exact.calculation=TRUE, return.vertices=FALSE,
              approx.iter=100, verbose=TRUE, R.code.only)
```
## qpCliqueNumber 25

## Arguments

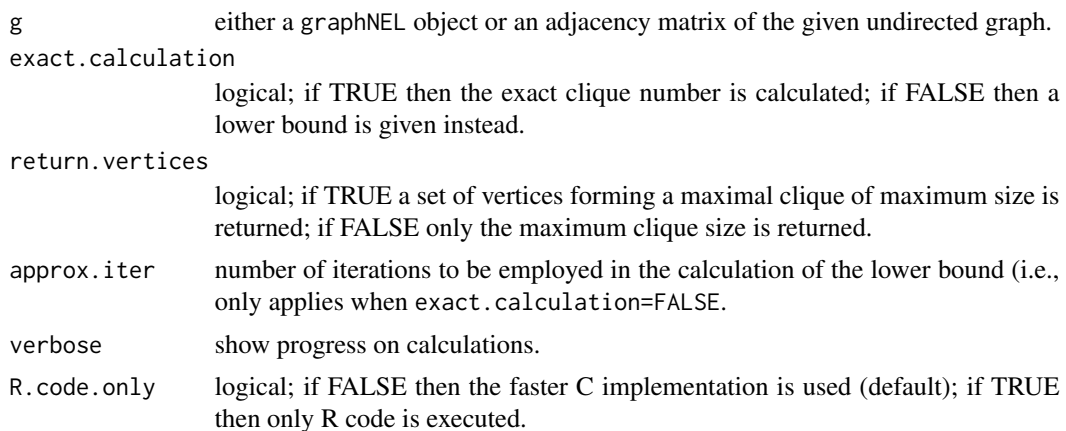

## Details

The calculation of the clique number of an undirected graph is one of the basic NP-complete problems (Karp, 1972) which means that its computational cost is bounded by an exponential running time (Pardalos and Xue, 1994). The current implementation uses C code from the GNU GPL Cliquer library by Niskanen and Ostergard (2003) based on the, probably the fastest to date, algorithm by Ostergard (2002).

The lower bound on the maximum clique size is calculated by ranking the vertices by their connectivity degree, put the first vertex in a set and go through the rest of the ranking adding those vertices to the set that form a clique with the vertices currently within the set. Once the entire ranking has been examined a large clique should have been built and eventually one of the largests ones. This process is repeated a number of times (approx.iter) each of which the ranking is altered with increasing levels of randomness acyclically (altering 1 to \$p\$ vertices and again). Larger values of approx.iter should provide tighter lower bounds although it has been proven that no polynomial time algorithm can approximate the maximum clique size within a factor of  $n^{\epsilon}$  ( $\epsilon > 0$ ), unless P=NP (Feige et al, 1991; Pardalos and Xue, 1994).

#### Value

a lower bound of the size of the largest maximal clique in the given graph, also known as its clique number.

#### Author(s)

R. Castelo

#### References

Castelo, R. and Roverato, A. A robust procedure for Gaussian graphical model search from microarray data with p larger than n. *J. Mach. Learn. Res.*, 7:2621-2650, 2006.

Feige, U., Goldwasser, S., Lov\'asz, L., Safra, S. and Szegedy, M. Approximating the maximum clique is almost NP-Complete. *Proc. 32nd IEEE Symp. on Foundations of Computer Science*, 2-12, 1991.

Karp, R.M. Reducibility among combinatorial problems. *Complexity of computer computations*, 43:85-103, 1972.

Niskanen, S. Ostergard, P. Cliquer User's Guide, Version 1.0. Communications Laboratory, Helsinki University of Technology, Espoo, Finland, Tech. Rep. T48, 2003. ([http://users.tkk.fi/~pat/](http://users.tkk.fi/~pat/cliquer.html) [cliquer.html](http://users.tkk.fi/~pat/cliquer.html))

Ostergard, P. A fast algorithm for the maximum clique problem. Discrete Appl. Math. 120:197-207, 2002.

Pardalos, P.M. and Xue, J. The maximum clique problem. *J. Global Optim.*, 4:301-328, 1994.

## See Also

[qpClique](#page-21-1)

## Examples

```
require(graph)
```
nVar <- 50

set.seed(123)

```
g1 <- randomEGraph(V=as.character(1:nVar), p=0.3)
qpCliqueNumber(g1, verbose=FALSE)
```

```
g2 <- randomEGraph(V=as.character(1:nVar), p=0.7)
qpCliqueNumber(g2, verbose=FALSE)
```
<span id="page-25-1"></span>qpCov *Calculation of the sample covariance matrix*

## Description

Calculates the sample covariance matrix, just as the function  $cov()$  but returning a [dspMatrix-class](#page-0-0) object which efficiently stores such a dense symmetric matrix.

## Usage

```
qpCov(X, corrected=TRUE)
```
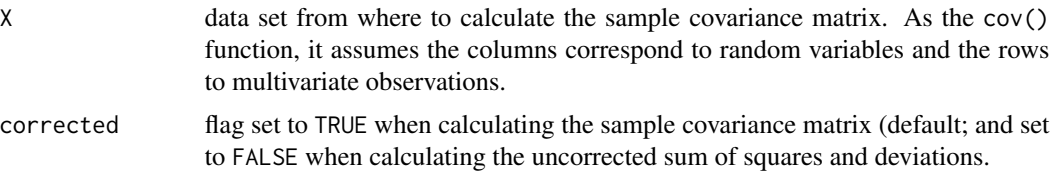

<span id="page-25-0"></span>

#### $qpCov$  27

## Details

This function makes the same calculation as the [cov](#page-0-0) function but returns a sample covariance matrix stored in the space-efficient class [dspMatrix-class](#page-0-0) and, moreover, allows one for calculating the uncorrected sum of squares and deviations which equals  $(n-1) * cov()$ .

## Value

A sample covariance matrix stored as a [dspMatrix-class](#page-0-0) object. See the Matrix package for full details on this object class.

## Author(s)

R. Castelo

## See Also

[qpPCC](#page-57-1)

summary(abs(R[upper.tri(R) & !A]))

## Examples

```
require(graph)
require(mvtnorm)
nVar <- 50 ## number of variables
nObs <- 10 ## number of observations to simulate
set.seed(123)
g <- randomEGraph(as.character(1:nVar), p=0.15)
Sigma <- qpG2Sigma(g, rho=0.5)
X <- rmvnorm(nObs, sigma=as.matrix(Sigma))
S \leftarrow qpCov(X)
## estimate Pearson correlation coefficients by scaling the sample covariance matrix
R <- cov2cor(as(S, "matrix"))
## get the corresponding boolean adjacency matrix
A \leq -as(g, "matrix") == 1## Pearson correlation coefficients of the present edges
summary(abs(R[upper.tri(R) & A]))
## Pearson correlation coefficients of the missing edges
```
<span id="page-27-1"></span><span id="page-27-0"></span>

#### Description

Estimates the non-rejection rate for one pair of variables.

## Usage

```
## S4 method for signature 'ExpressionSet'
qpEdgeNrr(X, i=1, j=2, q=1, restrict.Q=NULL, fix.Q=NULL,
                                    nTests=100, alpha=0.05, exact.test=TRUE,
                                    use=c("complete.obs", "em"), tol=0.01,
                                    R.code.only=FALSE)
## S4 method for signature 'data.frame'
qpEdgeNrr(X, i=1, j=2, q=1, I=NULL, restrict.Q=NULL, fix.Q=NULL,
                           nTests=100, alpha=0.05, long.dim.are.variables=TRUE,
                         exact.test=TRUE, use=c("complete.obs", "em"), tol=0.01,
                                 R.code.only=FALSE)
## S4 method for signature 'matrix'
qpEdgeNrr(X, i=1, j=2, q=1, I=NULL, restrict.Q=NULL, fix.Q=NULL,
                           nTests=100, alpha=0.05, long.dim.are.variables=TRUE,
                        exact.test=TRUE, use=c("complete.obs", "em"), tol=0.01,
                             R.code.only=FALSE)
## S4 method for signature 'SsdMatrix'
qpEdgeNrr(X, i=1, j=2, q=1, restrict.Q=NULL, fix.Q=NULL,
                                nTests=100, alpha=0.05, R.code.only=FALSE)
```
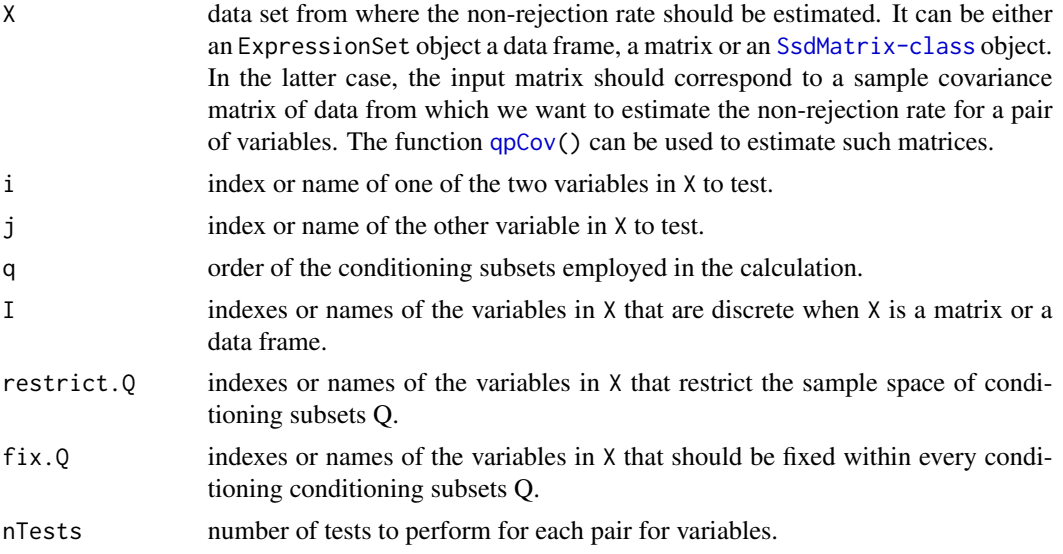

## qpEdgeNrr 29

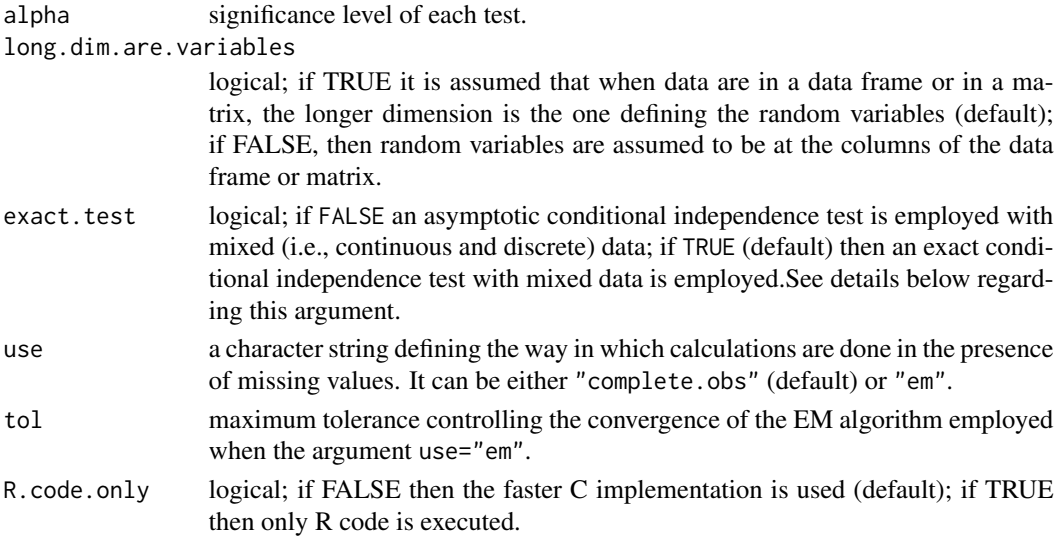

## Details

The estimation of the non-rejection rate for a pair of variables is calculated as the fraction of tests that accept the null hypothesis of conditional independence given a set of randomly sampled q-order conditionals.

Note that the possible values of q should be in the range 1 to  $\min(p, n-3)$ , where p is the number of variables and n the number of observations. The computational cost increases linearly with q.

When I is set different to NULL then mixed graphical model theory is employed and, concretely, it is assumed that the data comes from an homogeneous conditional Gaussian distribution. In this setting further restrictions to the maximum value of q apply, concretely, it cannot be smaller than p plus the number of levels of the discrete variables involved in the marginal distributions employed by the algorithm. By default, with exact.test=TRUE, an exact test for conditional independence is employed, otherwise an asymptotic one will be used. Full details on these features can be found in Tur, Roverato and Castelo (2014).

The argument I specifying what variables are discrete actually applies only when X is a matrix object since in the other cases data types are specified for each data columns or slot.

## Value

An estimate of the non-rejection rate for the particular given pair of variables.

#### Author(s)

R. Castelo and A. Roverato

## References

Castelo, R. and Roverato, A. A robust procedure for Gaussian graphical model search from microarray data with p larger than n, *J. Mach. Learn. Res.*, 7:2621-2650, 2006.

Tur, I., Roverato, A. and Castelo, R. Mapping eQTL networks with mixed graphical Markov models. *Genetics*, 198:1377-1393, 2014.

## See Also

[qpNrr](#page-49-1) [qpAvgNrr](#page-13-1) [qpHist](#page-42-1) [qpGraphDensity](#page-41-1) [qpClique](#page-21-1) [qpCov](#page-25-1)

#### Examples

```
require(mvtnorm)
nObs <- 100 ## number of observations to simulate
## the following adjacency matrix describes an undirected graph
## where vertex 3 is conditionally independent of 4 given 1 AND 2
A <- matrix(c(FALSE, TRUE, TRUE, TRUE,
             TRUE, FALSE, TRUE, TRUE,
              TRUE, TRUE, FALSE, FALSE,
             TRUE, TRUE, FALSE, FALSE), nrow=4, ncol=4, byrow=TRUE)
Sigma <- qpG2Sigma(A, rho=0.5)
X <- rmvnorm(nObs, sigma=as.matrix(Sigma))
qpEdgeNrr(X, i=3, j=4, q=1, long.dim.are.variables=FALSE)
qpEdgeNrr(X, i=3, j=4, q=2, long.dim.are.variables=FALSE)
```
<span id="page-29-1"></span>qpFunctionalCoherence *Functional coherence estimation*

## Description

Estimates functional coherence for a given transcriptional regulatory network specified either as an adjacency matrix with a list of transcription factor gene identifiers or as a list of transcriptional regulatory modules, whose element names determine which genes encode for transcription factor proteins.

## Usage

```
## S4 method for signature 'lsCMatrix'
qpFunctionalCoherence(object, TFgenes, geneUniverse=rownames(object),
                                chip, minRMsize=5, removeGOterm="transcription",
                                            verbose=FALSE, clusterSize=1)
## S4 method for signature 'lspMatrix'
qpFunctionalCoherence(object, TFgenes, geneUniverse=rownames(object),
                                chip, minRMsize=5, removeGOterm="transcription",
                                            verbose=FALSE, clusterSize=1)
## S4 method for signature 'lsyMatrix'
qpFunctionalCoherence(object, TFgenes, geneUniverse=rownames(object),
                                chip, minRMsize=5, removeGOterm="transcription",
                                            verbose=FALSE, clusterSize=1)
## S4 method for signature 'matrix'
```
<span id="page-29-0"></span>

```
qpFunctionalCoherence(object, TFgenes, geneUniverse=rownames(object),
                                chip, minRMsize=5, removeGOterm="transcription",
                                         verbose=FALSE, clusterSize=1)
## S4 method for signature 'list'
qpFunctionalCoherence(object, geneUniverse=unique(c(names(object), unlist(object, use.names=FALSE))),
                               chip, minRMsize=5, removeGOterm="transcription",
                                       verbose=FALSE, clusterSize=1)
```
## Arguments

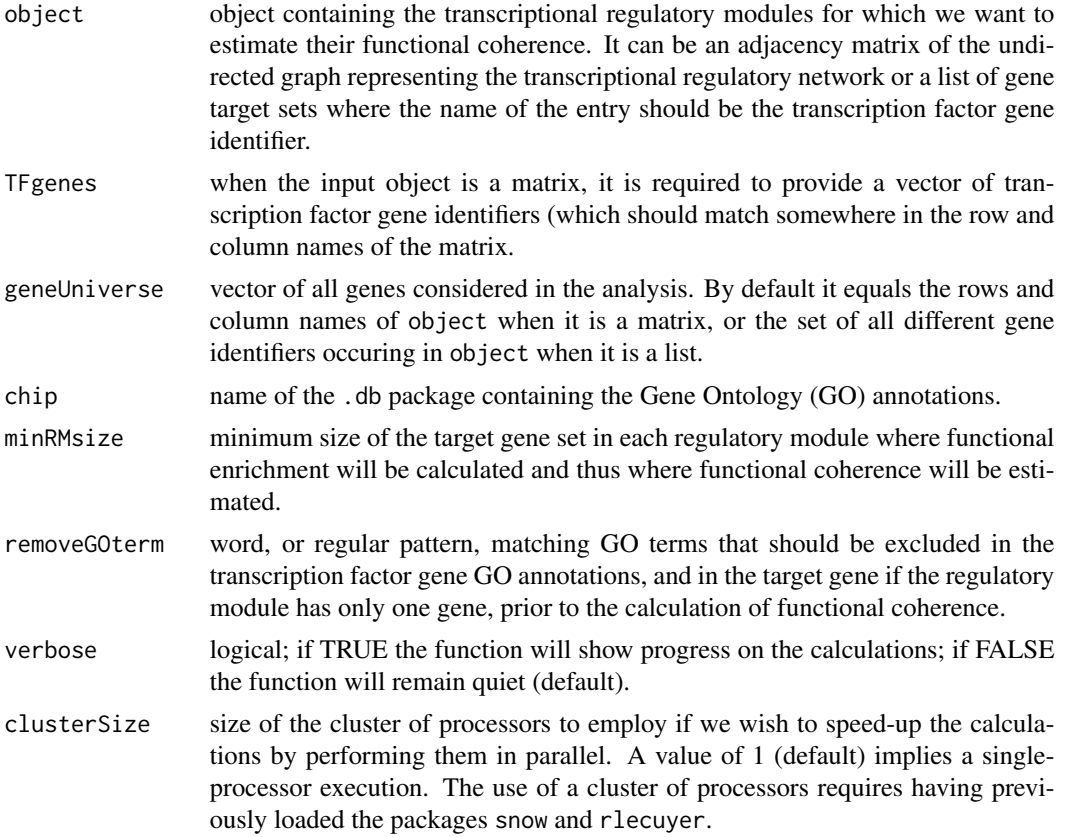

#### Details

This function estimates the functional coherence of a transcriptional regulatory network represented by means of an undirected graph encoded by either an adjacency matrix and a vector of transcription factor genes, or a list of regulatory modules each of them defined by a transcription factor gene and its targets. The functional coherence of a transcriptional regulatory network is calculated as specified by Castelo and Roverato (2009) and corresponds to the distribution of individual functional coherence values of every of the regulatory modules of the network each of them defined as a transcription factor and its set of putatively regulated target genes. In the calculation of the functional coherence value of a regulatory module, Gene Ontology (GO) annotations are employed through the given annotation .db package and the conditional hyper-geometric test implemented in the GOstats package from Bioconductor.

When a regulatory module has only one target gene, then no functional enrichment is calculated and, instead, the GO trees, grown from the GO annotations of the transcription factor gene and its target, are directly compared.

## Value

A list with the following elements: the transcriptional regulatory network as a list of regulatory modules and their targets; the previous list of regulatory modules but excluding those with no enriched GO BP terms. When the regulatory module has only one target, then instead the GO BP annotations of the target gene are included; a vector of functional coherence values.

## Author(s)

R. Castelo and A. Roverato

## References

Castelo, R. and Roverato, A. Reverse engineering molecular regulatory networks from microarray data with qp-graphs. *J. Comp. Biol.*, 16(2):213-227, 2009.

#### See Also

[qpAvgNrr](#page-13-1) [qpGraph](#page-39-1)

## Examples

```
## example below takes about minute and a half to execute and for
## that reason it is not executed by default
## Not run:
library(GOstats)
library(org.EcK12.eg.db)
## load RegulonDB data from this package
data(EcoliOxygen)
## pick two TFs from the RegulonDB data in this package
TFgenes <- c("mhpR", "iscR")
## get their Entrez Gene Identifiers
TFgenesEgIDs <- unlist(mget(TFgenes, AnnotationDbi::revmap(org.EcK12.egSYMBOL)))
## get all genes involved in their regulatory modules from
## the RegulonDB data in this package
mt <- match(filtered.regulon6.1[,"EgID_TF"], TFgenesEgIDs)
allGenes <- as.character(unique(as.vector(
            as.matrix(filtered.regulon6.1[!is.na(mt),
                                          c("EgID_TF","EgID_TG")]))))
mtTF <- match(filtered.regulon6.1[,"EgID_TF"],allGenes)
mtTG <- match(filtered.regulon6.1[,"EgID_TG"],allGenes)
```

```
## select the corresponding subset of the RegulonDB data in this package
subset.filtered.regulon6.1 <- filtered.regulon6.1[!is.na(mtTF) & !is.na(mtTG),]
TFi <- match(subset.filtered.regulon6.1[,"EgID_TF"], allGenes)
TGi <- match(subset.filtered.regulon6.1[,"EgID_TG"], allGenes)
subset.filtered.regulon6.1 <- cbind(subset.filtered.regulon6.1,
                                    idx_TF=TFi, idx_TG=TGi)
## build an adjacency matrix representing the transcriptional regulatory
## relationships from these regulatory modules
p <- length(allGenes)
adjacencyMatrix <- matrix(FALSE, nrow=p, ncol=p)
rownames(adjacencyMatrix) <- colnames(adjacencyMatrix) <- allGenes
idxTFTG <- as.matrix(subset.filtered.regulon6.1[,c("idx_TF","idx_TG")])
adjacencyMatrix[idxTFTG] <-
 adjacencyMatrix[cbind(idxTFTG[,2],idxTFTG[,1])] <- TRUE
## calculate functional coherence on these regulatory modules
fc <- qpFunctionalCoherence(adjacencyMatrix, TFgenes=TFgenesEgIDs,
                            chip="org.EcK12.eg.db")
print(sprintf("the %s module has a FC value of %.2f",
              mget(names(fc$functionalCoherenceValues),org.EcK12.egSYMBOL),
              fc$functionalCoherenceValues))
## End(Not run)
```
<span id="page-32-1"></span>

qpG2Sigma *Random covariance matrix*

## Description

Builds a positive definite matrix from an undirected graph G that can be used as a covariance matrix for a Gaussian graphical model with graph G. The inverse of the resulting matrix contains zeroes at the missing edges of the given undirected graph G.

## Usage

```
qpG2Sigma(g, rho=0, matrix.completion=c("HTF", "IPF"), tol=0.001,
          verbose=FALSE, R.code.only=FALSE)
```
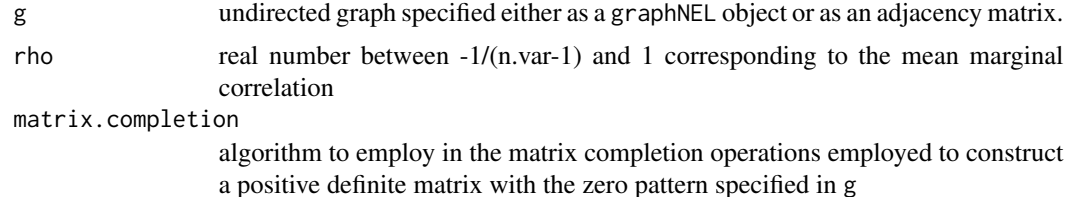

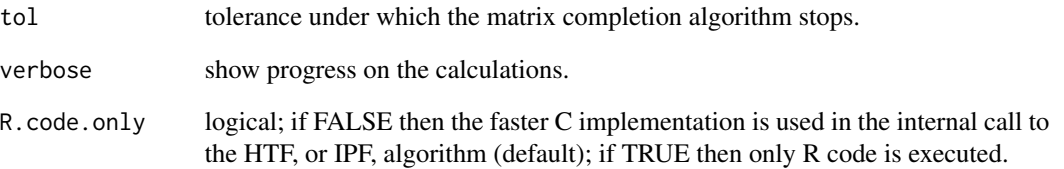

## Details

The random covariance matrix is built by first generating a random matrix with the function [qpRndWishart](#page-66-1) from a Wishart distribution whose expected value is a matrix with unit diagonal and constant offdiagonal entries equal to rho.

## Value

A random positive definite matrix that can be used as a covariance matrix for a Gaussian graphical model with graph G.

## Author(s)

A. Roverato

## References

Tur, I., Roverato, A. and Castelo, R. Mapping eQTL networks with mixed graphical Markov models. *Genetics*, 198(4):1377-1393, 2014.

## See Also

[qpRndGraph](#page-64-1) [qpGetCliques](#page-38-1) [qpIPF](#page-46-1) [qpRndWishart](#page-66-1) [rmvnorm](#page-72-2)

## Examples

```
set.seed(123)
G \leftarrow qpRndGraph(p=5, d=2)Sigma <- qpG2Sigma(G, rho=0.5)
round(solve(Sigma), digits=2)
as(G, "matrix")
```
<span id="page-34-1"></span><span id="page-34-0"></span>

## Description

Estimates generalized non-rejection rates for every pair of variables from two or more data sets.

## Usage

```
## S4 method for signature 'ExpressionSet'
qpGenNrr(X, datasetIdx=1, qOrders=NULL, I=NULL, restrict.Q=NULL,
                           fix.Q=NULL, return.all=FALSE, nTests=100, alpha=0.05,
                       pairup.i=NULL, pairup.j=NULL, verbose=TRUE, identicalQs=TRUE,
                         exact.test=TRUE, use=c("complete.obs", "em"), tol=0.01,
                          R.code.only=FALSE, clusterSize=1, estimateTime=FALSE,
                                   nAdj2estimateTime=10)
## S4 method for signature 'data.frame'
qpGenNrr(X, datasetIdx=1, qOrders=NULL, I=NULL, restrict.Q=NULL,
                           fix.Q=NULL, return.all=FALSE, nTests=100, alpha=0.05,
                      pairup.i=NULL, pairup.j=NULL, long.dim.are.variables=TRUE,
                               verbose=TRUE, identicalQs=TRUE, exact.test=TRUE,
                       use=c("complete.obs", "em"), tol=0.01, R.code.only=FALSE,
                        clusterSize=1, estimateTime=FALSE, nAdj2estimateTime=10)
## S4 method for signature 'matrix'
qpGenNrr(X, datasetIdx=1, qOrders=NULL, I=NULL, restrict.Q=NULL,
                          fix.Q=NULL, return.all=FALSE, nTests=100, alpha=0.05,
                     pairup.i=NULL, pairup.j=NULL, long.dim.are.variables=TRUE,
                            verbose=TRUE, identicalQs=TRUE, exact.test=TRUE,
                       use=c("complete.obs", "em"), tol=0.01, R.code.only=FALSE,
                       clusterSize=1, estimateTime=FALSE, nAdj2estimateTime=10)
```
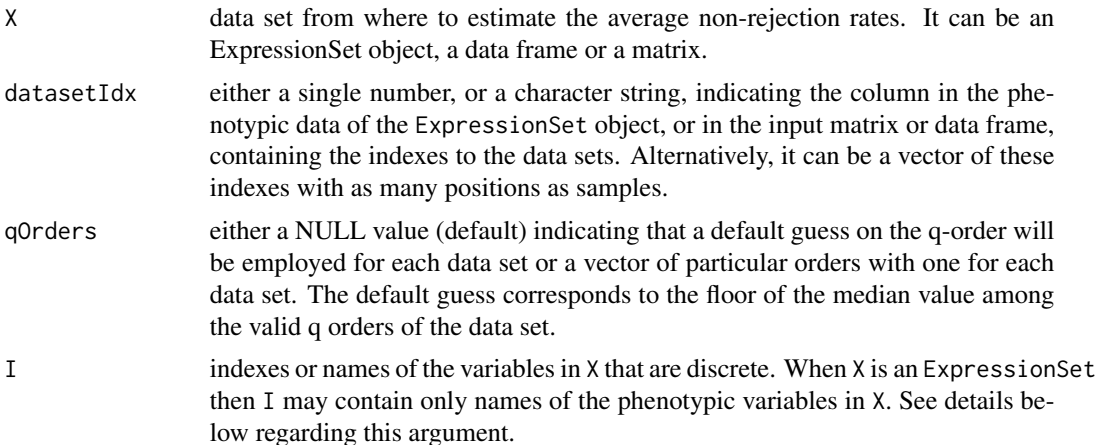

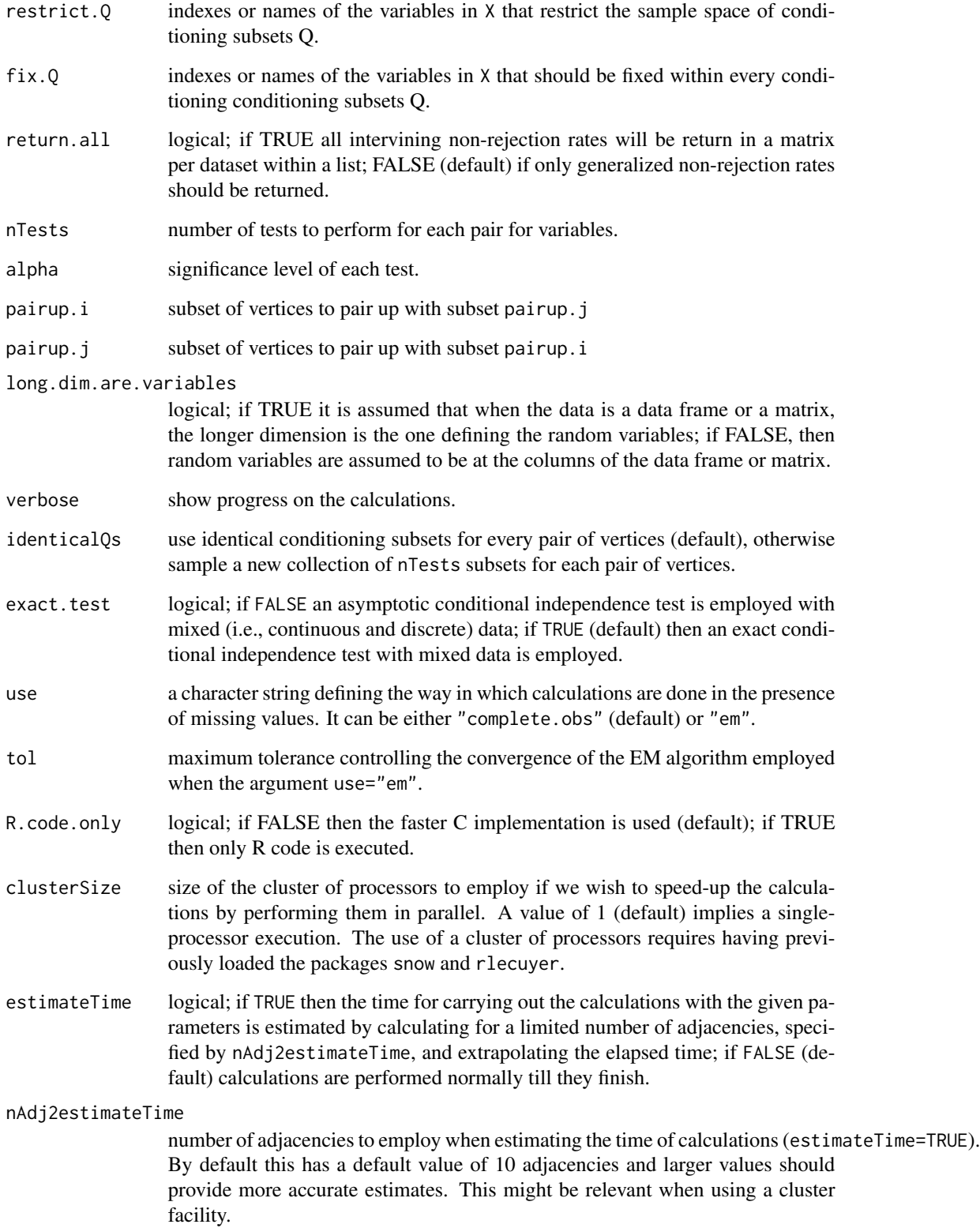
#### $qpGenNrr$  37

#### Details

Note that when specifying a vector of particular orders q, these values should be in the range 1 to  $min(p, n-3)$ , where p is the number of variables and n the number of observations for the corresponding data set. The computational cost increases linearly within each q value and quadratically in p. When setting identicalQs to FALSE the computational cost may increase between 2 times and one order of magnitude (depending on p and q) while asymptotically the estimation of the non-rejection rate converges to the same value.

When I is set different to NULL then mixed graphical model theory is employed and, concretely, it is assumed that the data comes from an homogeneous conditional Gaussian distribution. In this setting further restrictions to the maximum value of q apply, concretely, it cannot be smaller than p plus the number of levels of the discrete variables involved in the marginal distributions employed by the algorithm. By default, with exact. test=TRUE, an exact test for conditional independence is employed, otherwise an asymptotic one will be used. Full details on these features can be found in Tur, Roverato and Castelo (2014).

#### Value

A list containing the following two or more entries: a first one with name genNrr with a [dspMatrix-class](#page-0-0) symmetric matrix of estimated generalized non-rejection rates with the diagonal set to NA values. When using the arguments pairup. i and pairup. j, those cells outside the constraint pairs will get also a NA value; a second one with name qOrders with the q-orders employed in the calculation for each data set; if return.all=TRUE then there will be one additional entry for each data set containing the matrix of the non-rejection rates estimated from that data set with the corresponding q-order, using the indexing value of the data set as entry name.

Note, however, that when estimateTime=TRUE, then instead of the list with matrices of estimated (generalized) non-rejection rates, a vector specifying the estimated number of days, hours, minutes and seconds for completion of the calculations is returned.

## Author(s)

R. Castelo and A. Roverato

#### References

Castelo, R. and Roverato, A. Reverse engineering molecular regulatory networks from microarray data with qp-graphs. *J. Comp. Biol.*, 16(2):213-227, 2009.

Tur, I., Roverato, A. and Castelo, R. Mapping eQTL networks with mixed graphical Markov models. *Genetics*, 198:1377-1393, 2014.

#### See Also

[qpNrr](#page-49-0) [qpAvgNrr](#page-13-0) [qpEdgeNrr](#page-27-0) [qpHist](#page-42-0) [qpGraphDensity](#page-41-0) [qpClique](#page-21-0)

### Examples

nVar <- 50 ## number of variables maxCon <- 5 ## maximum connectivity per variable nObs <- 30 ## number of observations to simulate

```
set.seed(123)
```

```
## simulate two independent Gaussian graphical models determined
## by two undirected d-regular graphs
model1 <- rUGgmm(dRegularGraphParam(p=nVar, d=maxCon), rho=0.5)
model2 <- rUGgmm(dRegularGraphParam(p=nVar, d=maxCon), rho=0.5)
## simulate two independent data sets from the previous graphical models
X1 <- rmvnorm(nObs, model1)
dim(X1)
X2 <- rmvnorm(nObs, model2)
dim(X2)
## estimate generalized non-rejection rates from the joint data
nrr.estimates <- qpGenNrr(rbind(X1, X2),
                          datasetIdx=rep(1:2, each=nObs),
                          qOrders=c("1"=5, "2"=5),
                          long.dim.are.variables=FALSE, verbose=FALSE)
## create adjacency matrices from the undirected graphs
## determining the two Gaussian graphical models
A1 \leq as(model1$g, "matrix") == 1
A2 \leq as(model2$g, "matrix") == 1
## distribution of generalized non-rejection rates for the common present edges
summary(nrr.estimates$genNrr[upper.tri(nrr.estimates$genNrr) & A1 & A2])
## distribution of generalized non-rejection rates for the present edges specific to A1
summary(nrr.estimates$genNrr[upper.tri(nrr.estimates$genNrr) & A1 & !A2])
## distribution of generalized non-rejection rates for the present edges specific to A2
summary(nrr.estimates$genNrr[upper.tri(nrr.estimates$genNrr) & !A1 & A2])
## distribution of generalized non-rejection rates for the common missing edges
summary(nrr.estimates$genNrr[upper.tri(nrr.estimates$genNrr) & !A1 & !A2])
## compare with the average non-rejection rate on the pooled data set
avgnrr.estimates <- qpNrr(rbind(X1, X2), q=5, long.dim.are.variables=FALSE, verbose=FALSE)
## distribution of average non-rejection rates for the common present edges
summary(avgnrr.estimates[upper.tri(avgnrr.estimates) & A1 & A2])
## distribution of average non-rejection rates for the present edges specific to A1
summary(avgnrr.estimates[upper.tri(avgnrr.estimates) & A1 & !A2])
## distribution of average non-rejection rates for the present edges specific to A2
summary(avgnrr.estimates[upper.tri(avgnrr.estimates) & !A1 & A2])
## distribution of average non-rejection rates for the common missing edges
summary(avgnrr.estimates[upper.tri(avgnrr.estimates) & !A1 & !A2])
```
<span id="page-38-0"></span>qpGetCliques *Clique list*

### Description

Finds the set of (maximal) cliques of a given undirected graph.

# Usage

qpGetCliques(g, clqspervtx=FALSE, verbose=TRUE)

### Arguments

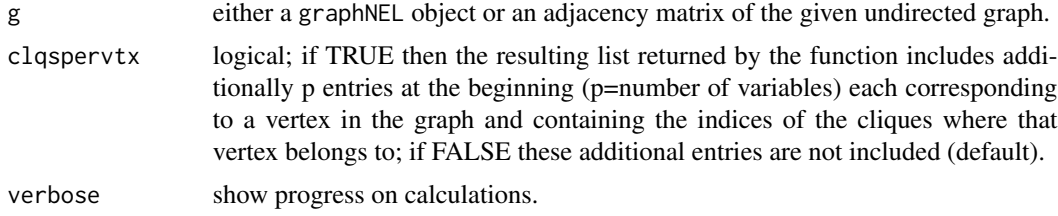

#### Details

To find the list of all (maximal) cliques in an undirected graph is an NP-hard problem which means that its computational cost is bounded by an exponential running time (Garey and Johnson, 1979). For this reason, this is an extremely time and memory consuming computation for large dense graphs. The current implementation uses C code from the GNU GPL Cliquer library by Niskanen and Ostergard (2003).

# Value

A list of maximal cliques. When clqspervtx=TRUE the first p entries (p=number of variables) contain, each of them, the indices of the cliques where that particular vertex belongs to.

### Author(s)

R. Castelo

## References

Castelo, R. and Roverato, A. A robust procedure for Gaussian graphical model search from microarray data with p larger than n. *J. Mach. Learn. Res.*, 7:2621-2650, 2006.

Garey, M.R. and Johnson D.S. *Computers and intractability: a guide to the theory of NP-completeness*. W.H. Freeman, San Francisco, 1979.

Niskanen, S. Ostergard, P. Cliquer User's Guide, Version 1.0. Communications Laboratory, Helsinki University of Technology, Espoo, Finland, Tech. Rep. T48, 2003. ([http://users.tkk.fi/~pat/](http://users.tkk.fi/~pat/cliquer.html) [cliquer.html](http://users.tkk.fi/~pat/cliquer.html))

# See Also

[qpCliqueNumber](#page-23-0) [qpIPF](#page-46-0)

## Examples

```
require(graph)
set.seed(123)
nVar <- 50
g1 <- randomEGraph(V=as.character(1:nVar), p=0.3)
clqs1 <- qpGetCliques(g1, verbose=FALSE)
length(clqs1)
summary(sapply(clqs1, length))
g2 <- randomEGraph(V=as.character(1:nVar), p=0.7)
clqs2 <- qpGetCliques(g2, verbose=FALSE)
length(clqs2)
clqs2 <- qpGetCliques(g2, verbose=FALSE)
summary(sapply(clqs2, length))
```
qpGraph-class *The qp-graph*

## <span id="page-39-0"></span>Description

The "qpGraph" class is the class to store and manipulate q-order (partial) correlation graphs, or qpgraphs for short. See Castelo and Roverato (2006, 2009) for a mathematical and statistical definition of a qp-graph.

In earlier versions 1.x of the [qpgraph](#page-2-0) package there was a function called qpGraph() to obtain a qp-graph from a matrix of non-rejection rates. This function, as it was written, has been deprecated and replaced by this class and corresponding constructor methods of the same name. The main difference with respect to earlier 1.x versions is that the argument threshold is now called epsilon, the argument return.type has been removed and the current version returns an object of this class qpGraph described in this manual page.

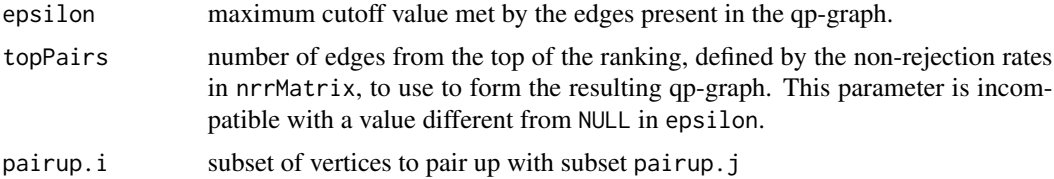

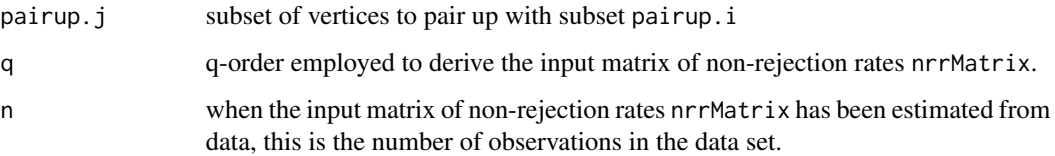

### Objects from the Class

Objects can be created by calls of the form qpGraph( $nrrMatrix, \ldots$ ) corresponding to constructor methods that take as input a matrix of non-rejection rates, calculated with [qpNrr](#page-49-0).

### **Slots**

- p: number of vertices, in one-to-one correspondence with random variables.
- q: order of the qp-graph, always smaller than p-2.
- n: when the qp-graph has been estimated from data, this is the number of observations in the data set, which must be larger than q+2.
- epsilon: maximum cutoff value of the non-rejection rate met by the edges that are present in the qp-graph.
- g: undirected graph structure of the qp-graph stored as a [graphBAM-class](#page-0-0) object.

#### Methods

- qpGraph(nrrMatrix, ...) Constructor method where nrrMatrix is a matrix of non-rejection rates.
- show(object) Method to display some bits of information about the qp-graph stored in the input argument object.

#### Author(s)

R. Castelo

### References

Castelo, R. and Roverato, A. A robust procedure for Gaussian graphical model search from microarray data with p larger than n, *J. Mach. Learn. Res.*, 7:2621-2650, 2006.

Castelo, R. and Roverato, A. Reverse engineering molecular regulatory networks from microarray data with qp-graphs. *J. Comp. Biol.*, 16(2):213-227, 2009.

#### See Also

[qpNrr](#page-49-0)

<span id="page-41-0"></span>

# Description

Calculates and plots the graph density as function of the non-rejection rate.

## Usage

```
qpGraphDensity(nrrMatrix, threshold.lim=c(0,1), breaks=5,
               plot=TRUE, qpGraphDensityOutput=NULL,
               density.digits=0,
               titlegd="graph density as function of threshold")
```
# Arguments

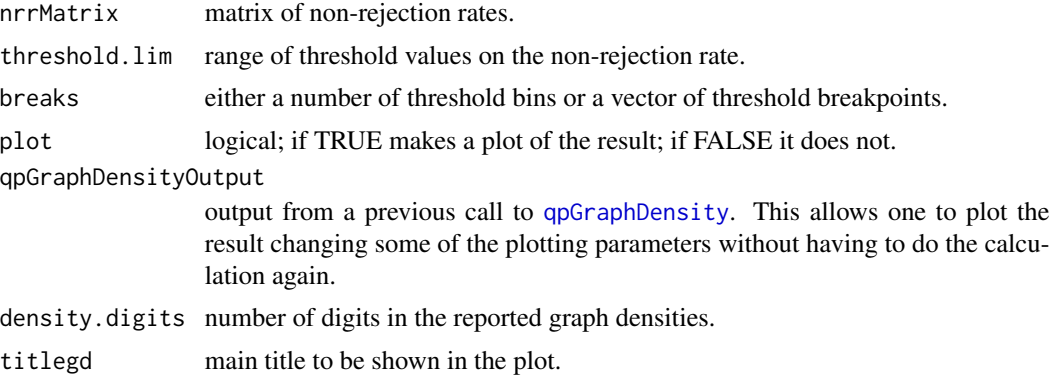

# Details

The estimate of the sparseness of the resulting qp-graphs is calculated as one minus the area enclosed under the curve of graph densities.

# Value

A list with the graph density as function of threshold and an estimate of the sparseness of the resulting qp-graphs across the thresholds.

### Author(s)

R. Castelo and A. Roverato

### References

Castelo, R. and Roverato, A. A robust procedure for Gaussian graphical model search from microarray data with p larger than n, *J. Mach. Learn. Res.*, 7:2621-2650, 2006.

#### $q$ pHist  $\frac{1}{3}$

# See Also

[qpNrr](#page-49-0) [qpAvgNrr](#page-13-0) [qpEdgeNrr](#page-27-0) [qpClique](#page-21-0)

### Examples

```
require(mvtnorm)
```
nVar <- 50 ## number of variables maxCon <- 5 ## maximum connectivity per variable nObs <- 30 ## number of observations to simulate

set.seed(123)

```
A <- qpRndGraph(p=nVar, d=maxCon)
Sigma <- qpG2Sigma(A, rho=0.5)
X <- rmvnorm(nObs, sigma=as.matrix(Sigma))
```
## the higher the q the sparser the qp-graph

```
nrr.estimates <- qpNrr(X, q=1, verbose=FALSE)
```
qpGraphDensity(nrr.estimates, plot=FALSE)\$sparseness

```
nrr.estimates <- qpNrr(X, q=5, verbose=FALSE)
```
qpGraphDensity(nrr.estimates, plot=FALSE)\$sparseness

<span id="page-42-0"></span>qpHist *Histograms of non-rejection rates*

# Description

Plots the distribution of non-rejection rates.

## Usage

```
qpHist(nrrMatrix, A=NULL,
       titlehist = "all estimated\nnon-rejection rates", freq=TRUE)
```
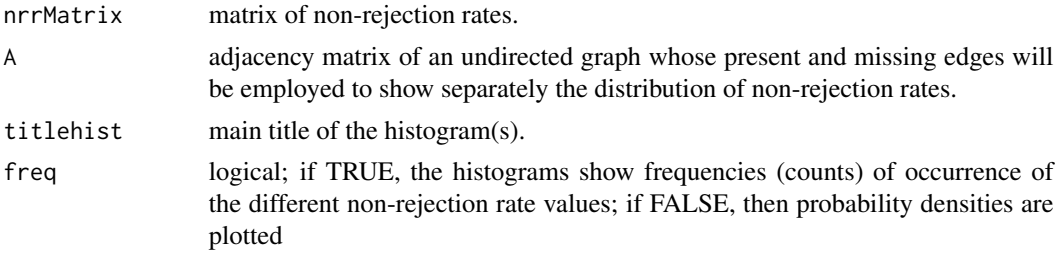

This function plots histograms using the R-function [hist](#page-0-0) and therefore the way they are displayed follows that of this R-function.

#### Value

None

# Author(s)

R. Castelo and A. Roverato

# References

Castelo, R. and Roverato, A. A robust procedure for Gaussian graphical model search from microarray data with p larger than n, *J. Mach. Learn. Res.*, 7:2621-2650, 2006.

#### See Also

[qpNrr](#page-49-0) [qpAvgNrr](#page-13-0) [qpEdgeNrr](#page-27-0) [qpGraphDensity](#page-41-0) [qpClique](#page-21-0)

### Examples

require(mvtnorm)

nVar <- 50 ## number of variables maxCon <- 5 ## maximum connectivity per variable nObs <- 30 ## number of observations to simulate

```
A <- qpRndGraph(p=nVar, d=maxCon)
Sigma <- qpG2Sigma(A, rho=0.5)
X <- rmvnorm(nObs, sigma=as.matrix(Sigma))
nrr.estimates <- qpNrr(X, q=5, verbose=FALSE)
```
qpHist(nrr.estimates, A)

<span id="page-43-0"></span>qpHTF *Hastie Tibshirani Friedman iterative regression algorithm*

# Description

Performs maximum likelihood estimation of a covariance matrix given the independence constraints from an input undirected graph.

### Usage

 $q$ pHTF(S, g, tol = 0.001, verbose = FALSE, R.code.only = FALSE)

### $q$ pHTF  $q$

## Arguments

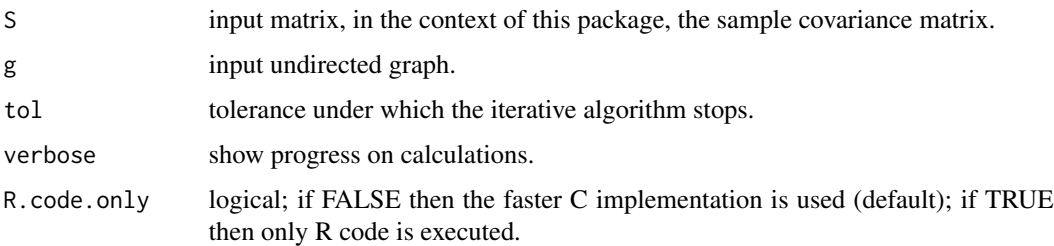

### Details

This is an alternative to the Iterative Proportional Fitting (IPF) algorithm (see, Whittaker, 1990, pp. 182-185 and [qpIPF](#page-46-0)) which also adjusts the input matrix to the independence constraints in the input undirected graph. However, differently to the IPF, it works by going through each of the vertices fitting the marginal distribution over the corresponding vertex boundary. It stops when the adjusted matrix at the current iteration differs from the matrix at the previous iteration in less or equal than a given tolerance value. This algorithm is described by Hastie, Tibshirani and Friedman (2009, pg. 634), hence we name it here HTF, and it has the advantage over the IPF that it does not require the list of maximal cliques of the graph which may be exponentially large. In contrast, it requires that the maximum boundary size of the graph is below the number of samples where the input sample covariance matrix S was estimated. For the purpose of exploring qp-graphs that meet such a requirement, one can use the function [qpBoundary](#page-17-0).

### Value

The input matrix adjusted to the constraints imposed by the input undirected graph, i.e., a maximum likelihood estimate of the sample covariance matrix that includes the independence constraints encoded in the undirected graph.

# Note

Thanks to Giovanni Marchetti for bringing us our attention to this algorithm and sharing an early version of its implementation on the R package ggm.

### Author(s)

R. Castelo

### References

Castelo, R. and Roverato, A. A robust procedure for Gaussian graphical model search from microarray data with p larger than n. *J. Mach. Learn. Res.*, 7:2621-2650, 2006.

Hastie, T., Tibshirani, R. and Friedman, J.H. *The Elements of Statistical Learning*, Springer, 2009.

Tur, I., Roverato, A. and Castelo, R. Mapping eQTL networks with mixed graphical Markov models. *Genetics*, 198(4):1377-1393, 2014.

Whittaker, J. *Graphical Models in Applied Multivariate Statistics.* Wiley, 1990.

# See Also

[qpBoundary](#page-17-0) [qpIPF](#page-46-0) [qpPAC](#page-53-0)

### Examples

```
require(graph)
require(mvtnorm)
nVar <- 50 ## number of variables
nObs <- 100 ## number of observations to simulate
set.seed(123)
g <- randomEGraph(as.character(1:nVar), p=0.15)
Sigma <- qpG2Sigma(g, rho=0.5)
X <- rmvnorm(nObs, sigma=as.matrix(Sigma))
## MLE of the sample covariance matrix
S \leftarrow cov(X)## more efficient MLE of the sample covariance matrix using HTF
S_htf \leftarrow qpHTF(S, g)## get the adjacency matrix and put the diagonal to one
A \leftarrow as(g, "matrix")diag(A) <- 1
## entries in S and S_htf for present edges in g should coincide
max(abs(S_http://a==1] - S[A==1]))## entries in the inverse of S_htf for missing edges in g should be zero
max(solve(S_htf)[A==0])
```
qpImportNrr *Import non-rejection rates*

### Description

Imports non-rejection rates from an external flat file.

### Usage

```
qpImportNrr(filename, nTests)
```
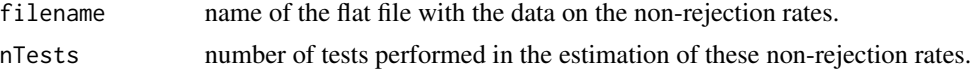

## $q$ pIPF  $\sim$  47

# Details

This function expects a flat file with three tab-separated columns corresponding to, respectively, 0-based index of one of the variables, 0-based index of the other variable, number of non-rejected tests for the pair of variables of that row in the text file. An example of a few lines of that file would be:

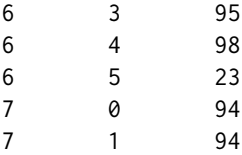

After reading the file the function builds a matrix of non-rejection rates by dividing the number of non-rejected tests by nTests. Note that if the flat file to be imported would eventually have directly the rates instead of the number of tests, these can be also imported by setting nTests=1.

This function is thought to be used to read files obtained from the standalone parallel version of [qpNrr](#page-49-0) which can be downloaded from <http://functionalgenomics.upf.edu/qp>.

### Value

A symmetric matrix of non-rejection rates with the diagonal set to the NA value.

# Author(s)

R. Castelo and A. Roverato

## References

Castelo, R. and Roverato, A. A robust procedure for Gaussian graphical model search from microarray data with p larger than n, *J. Mach. Learn. Res.*, 7:2621-2650, 2006.

# See Also

[qpNrr](#page-49-0)

<span id="page-46-0"></span>qpIPF *Iterative proportional fitting algorithm*

### Description

Performs maximum likelihood estimation of a covariance matrix given the independence constraints from an input list of (maximal) cliques.

### Usage

```
qpIPF(vv, clqlst, tol = 0.001, verbose = FALSE, R.code.only = FALSE)
```
### Arguments

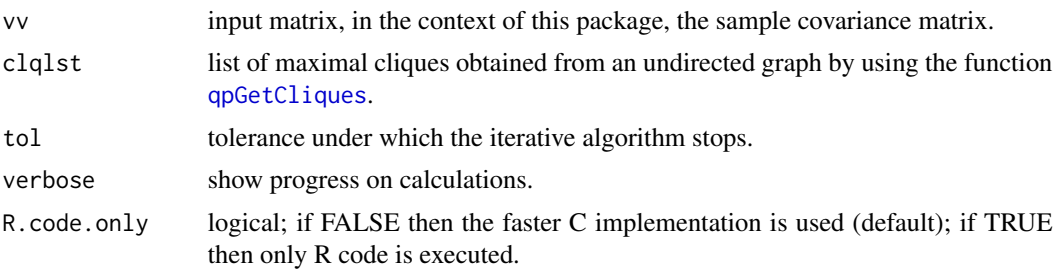

# Details

The Iterative proportional fitting algorithm (see, Whittaker, 1990, pp. 182-185) adjusts the input matrix to the independence constraints in the undirected graph from where the input list of cliques belongs to, by going through each of the cliques fitting the marginal distribution over the clique for the fixed conditional distribution of the clique. It stops when the adjusted matrix at the current iteration differs from the matrix at the previous iteration in less or equal than a given tolerance value.

#### Value

The input matrix adjusted to the constraints imposed by the list of cliques, i.e., a maximum likelihood estimate of the sample covariance matrix that includes the independence constraints encoded in the undirected graph formed by the given list of cliques.

# Author(s)

R. Castelo and A. Roverato

### References

Castelo, R. and Roverato, A. A robust procedure for Gaussian graphical model search from microarray data with p larger than n. *J. Mach. Learn. Res.*, 7:2621-2650, 2006.

Tur, I., Roverato, A. and Castelo, R. Mapping eQTL networks with mixed graphical Markov models. *Genetics*, 198(4):1377-1393, 2014.

Whittaker, J. *Graphical models in applied multivariate statistics.* Wiley, 1990.

### See Also

[qpGetCliques](#page-38-0) [qpPAC](#page-53-0)

#### Examples

```
require(graph)
require(mvtnorm)
nVar <- 50 ## number of variables
nObs <- 100 ## number of observations to simulate
```
# qpK2ParCor 49

```
set.seed(123)
g <- randomEGraph(as.character(1:nVar), p=0.15)
Sigma <- qpG2Sigma(g, rho=0.5)
X <- rmvnorm(nObs, sigma=as.matrix(Sigma))
## MLE of the sample covariance matrix
S \leftarrow cov(X)## more efficient MLE of the sample covariance matrix using IPF
clqs <- qpGetCliques(g, verbose=FALSE)
S_ipf <- qpIPF(S, clqs)
## get the adjacency matrix and put the diagonal to one
A \leftarrow as(g, "matrix")diag(A) <- 1
## entries in S and S_ipf for present edges in g should coincide
max(abs(S_ipf[A == 1] - S[A == 1]))## entries in the inverse of S_ipf for missing edges in g should be zero
max(solve(S_ipf)[A==0])
```
qpK2ParCor *Partial correlation coefficients*

# Description

Obtains partial correlation coefficients from a given concentration matrix.

#### Usage

```
qpK2ParCor(K)
```
#### Arguments

K positive definite matrix, typically a concentration matrix.

## Details

This function applies [cov2cor](#page-0-0) to the given concentration matrix and then changes the sign of the off-diagonal entries in order to obtain a partial correlation matrix.

#### Value

A partial correlation matrix.

### Author(s)

R. Castelo and A. Roverato

### References

Lauritzen, S.L. *Graphical models*. Oxford University Press, 1996.

### See Also

[qpG2Sigma](#page-32-0)

# Examples

```
require(graph)
n.var <- 5 # number of variables
set.seed(123)
g <- randomEGraph(as.character(1:n.var), p=0.15)
Sigma <- qpG2Sigma(g, rho=0.5)
K <- solve(Sigma)
round(qpK2ParCor(K), digits=2)
as(g, "matrix")
```
<span id="page-49-0"></span>

# qpNrr *Non-rejection rate estimation*

#### Description

Estimates non-rejection rates for every pair of variables.

### Usage

```
## S4 method for signature 'ExpressionSet'
qpNrr(X, q=1, restrict.Q=NULL, fix.Q=NULL, nTests=100,
                                alpha=0.05, pairup.i=NULL, pairup.j=NULL,
                               verbose=TRUE, identicalQs=TRUE, exact.test=TRUE,
                       use=c("complete.obs", "em"), tol=0.01, R.code.only=FALSE,
                       clusterSize=1, estimateTime=FALSE, nAdj2estimateTime=10)
## S4 method for signature 'cross'
qpNrr(X, q=1, restrict.Q=NULL, fix.Q=NULL, nTests=100,
                        alpha=0.05, pairup.i=NULL, pairup.j=NULL, verbose=TRUE,
                 identicalQs=TRUE, exact.test=TRUE, use=c("complete.obs", "em"),
                 tol=0.01, R.code.only=FALSE, clusterSize=1, estimateTime=FALSE,
                         nAdj2estimateTime=10)
## S4 method for signature 'data.frame'
```
### $q$ pNrr 51

```
qpNrr(X, q=1, I=NULL, restrict.Q=NULL, fix.Q=NULL, nTests=100,
                             alpha=0.05, pairup.i=NULL, pairup.j=NULL,
                             long.dim.are.variables=TRUE, verbose=TRUE,
                   identicalQs=TRUE, exact.test=TRUE, use=c("complete.obs", "em"),
                             tol=0.01, R.code.only=FALSE, clusterSize=1,
                             estimateTime=FALSE, nAdj2estimateTime=10)
## S4 method for signature 'matrix'
qpNrr(X, q=1, I=NULL, restrict.Q=NULL, fix.Q=NULL, nTests=100,
                         alpha=0.05, pairup.i=NULL, pairup.j=NULL,
                   long.dim.are.variables=TRUE, verbose=TRUE, identicalQs=TRUE,
                        exact.test=TRUE, use=c("complete.obs", "em"), tol=0.01,
                         R.code.only=FALSE, clusterSize=1, estimateTime=FALSE,
                         nAdj2estimateTime=10)
```
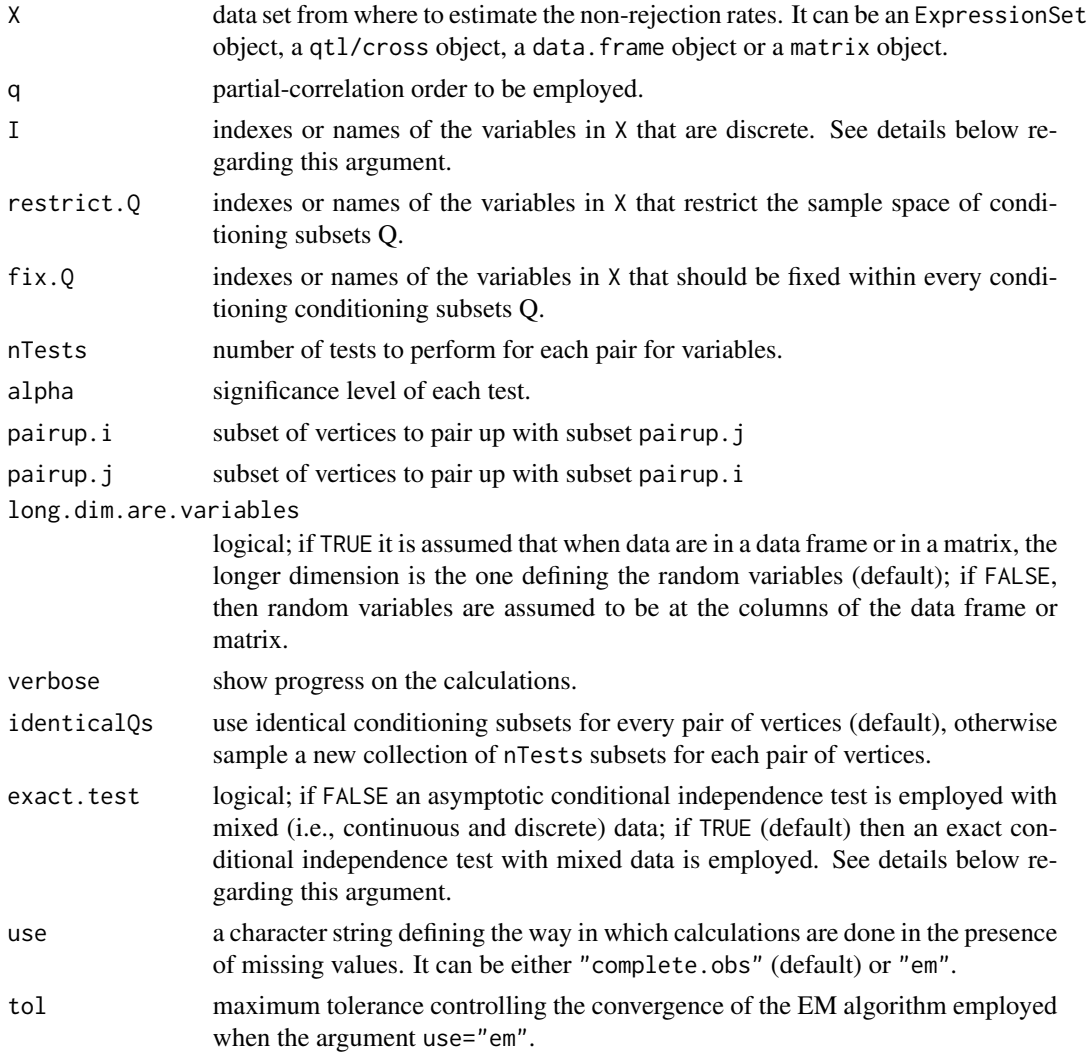

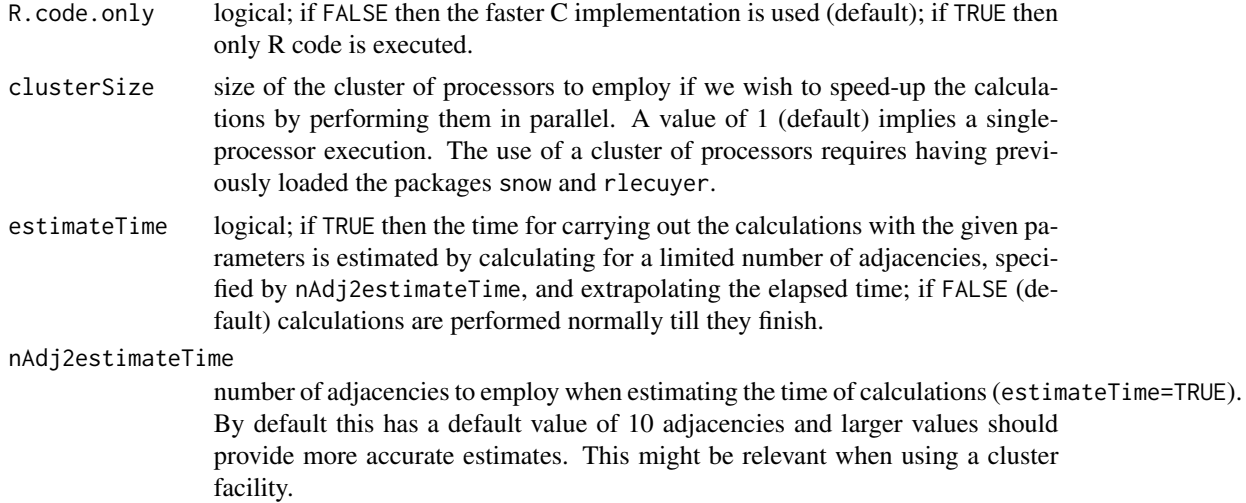

Note that for pure continuous data the possible values of q should be in the range 1 to  $min(p,$ n-3), where p is the number of variables and n the number of observations. The computational cost increases linearly with q and quadratically in p. When setting identicalQs to FALSE the computational cost may increase between 2 times and one order of magnitude (depending on p and q) while asymptotically the estimation of the non-rejection rate converges to the same value. Full details on the calculation of the non-rejection rate can be found in Castelo and Roverato (2006).

When I is set different to NULL then mixed graphical model theory is employed and, concretely, it is assumed that the data comes from an homogeneous conditional Gaussian distribution. In this setting further restrictions to the maximum value of q apply, concretely, it cannot be smaller than p plus the number of levels of the discrete variables involved in the marginal distributions employed by the algorithm. By default, with exact.test=TRUE, an exact test for conditional independence is employed, otherwise an asymptotic one will be used. Full details on these features can be found in Tur, Roverato and Castelo (2014).

The argument I specifying what variables are discrete actually applies only when X is a matrix object since in the other cases data types are specified for each data columns or slot.

In the case that  $X$  is a qt1/cross object, the default NULL values in arguments pairup. i and pairup.j actually imply pairing all markers and phenotypes with numerical phenotypes only (including integer phenotypes). Likewise, the default argument restrict.Q=NULL implies setting restrict.Q to all numeric phenotypes. Setting these arguments to values other than NULL allows the user to use those particular values being set.

# Value

A [dspMatrix-class](#page-0-0) symmetric matrix of estimated non-rejection rates with the diagonal set to NA values. If arguments pairup.i and pairup.j are employed, those cells outside the constrained pairs will get also a NA value.

Note, however, that when estimateTime=TRUE, then instead of the matrix of estimated non-rejection rates, a vector specifying the estimated number of days, hours, minutes and seconds for completion of the calculations is returned.

#### $q$ pNrr 53

## Author(s)

R. Castelo, A. Roverato and I. Tur

### References

Castelo, R. and Roverato, A. A robust procedure for Gaussian graphical model search from microarray data with p larger than n, *J. Mach. Learn. Res.*, 7:2621-2650, 2006.

Tur, I., Roverato, A. and Castelo, R. Mapping eQTL networks with mixed graphical Markov models. *Genetics*, 198(4):1377-1393, 2014.

# See Also

[qpAvgNrr](#page-13-0) [qpEdgeNrr](#page-27-0) [qpHist](#page-42-0) [qpGraphDensity](#page-41-0) [qpClique](#page-21-0)

## Examples

```
nVar <- 50 ## number of variables
maxCon <- 3 ## maximum connectivity per variable
nObs <- 30 ## number of observations to simulate
```
set.seed(123)

```
## simulate an undirected Gaussian graphical model
## determined by some random undirected d-regular graph
model <- rUGgmm(dRegularGraphParam(p=nVar, d=maxCon), rho=0.5)
model
```

```
## simulate data from this model
X <- rmvnorm(nObs, model)
dim(X)
```

```
## estimate non-rejection rates with q=3
nrr.estimates <- qpNrr(X, q=3, verbose=FALSE)
```

```
## create an adjacency matrix of the undirected graph
## determining the undirected Gaussian graphical model
A \leq -as (model$g, "matrix") == 1
```

```
## distribution of non-rejection rates for the present edges
summary(nrr.estimates[upper.tri(nrr.estimates) & A])
```

```
## distribution of non-rejection rates for the missing edges
summary(nrr.estimates[upper.tri(nrr.estimates) & !A])
```

```
## Not run:
## using R code only this would take much more time
qpNrr(X, q=3, R.code.only=TRUE, estimateTime=TRUE)
```

```
## only for moderate and large numbers of variables the
## use of a cluster of processors speeds up the calculations
```

```
library(snow)
library(rlecuyer)
nVar <- 500
maxCon <- 3
model <- rUGgmm(dRegularGraphParam(p=nVar, d=maxCon), rho=0.5)
X <- rmvnorm(nObs, model)
system.time(nrr.estimates <- qpNrr(X, q=10, verbose=TRUE))
system.time(nrr.estimates <- qpNrr(X, q=10, verbose=TRUE, clusterSize=4))
## End(Not run)
```
<span id="page-53-0"></span>

qpPAC *Estimation of partial correlation coefficients*

### Description

Estimates partial correlation coefficients (PACs) for a Gaussian graphical model with undirected graph G and their corresponding p-values for the null hypothesis of zero-partial correlation.

### Usage

```
## S4 method for signature 'ExpressionSet'
qpPAC(X, g, return.K=FALSE, tol=0.001,
                               matrix.completion=c("HTF", "IPF"), verbose=TRUE,
                                R.code.only=FALSE)
## S4 method for signature 'data.frame'
qpPAC(X, g, return.K=FALSE, long.dim.are.variables=TRUE,
                             tol=0.001, matrix.completion=c("HTF", "IPF"),
                             verbose=TRUE, R.code.only=FALSE)
## S4 method for signature 'matrix'
qpPAC(X, g, return.K=FALSE, long.dim.are.variables=TRUE,
                         tol=0.001, matrix.completion=c("HTF", "IPF"),
                         verbose=TRUE, R.code.only=FALSE)
```
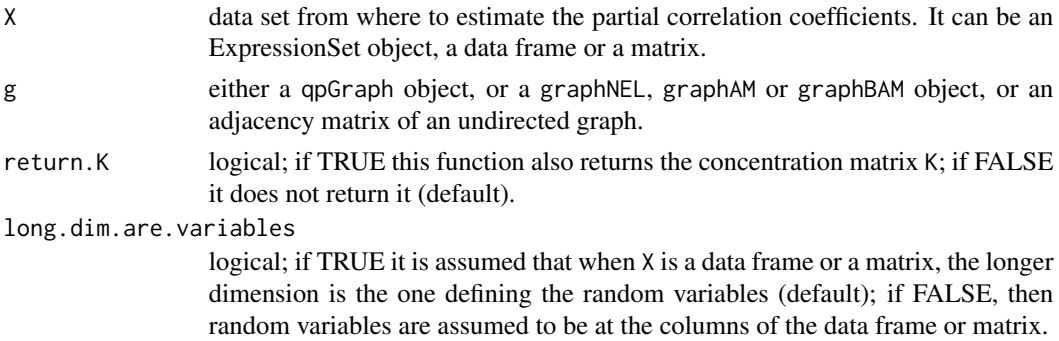

### $qpPAC$  55

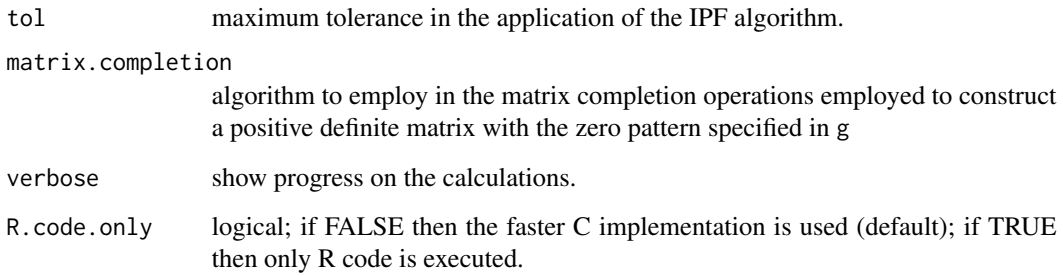

### Details

In the context of maximum likelihood estimation (MLE) of PACs it is a necessary condition for the existence of MLEs that the sample size n is larger than the clique number  $w(G)$  of the graph G. If the sample size n is larger than the maximum boundary of the input graph  $bd(G)$ , then the default matrix completion algorithm HTF by Hastie, Tibshirani and Friedman (2009) can be used (see the function  $q$ pHTF() for details), which has the avantage that is faster than IPF (see the function  $q$ pIPF() for details).

The PAC estimation is done by first obtaining a MLE of the covariance matrix using the [qpIPF](#page-46-0) function and the p-values are calculated based on the estimation of the standard errors (see Roverato and Whittaker, 1996) and performing Wald tests based on the asymptotic chi-squared distribution.

# Value

A list with two matrices, one with the estimates of the PACs and the other with their p-values. If return.K=TRUE then the MLE of the inverse covariance is also returned as part of the list.

### Author(s)

R. Castelo and A. Roverato

#### References

Castelo, R. and Roverato, A. A robust procedure for Gaussian graphical model search from microarray data with p larger than n. *J. Mach. Learn. Res.*, 7:2621-2650, 2006.

Castelo, R. and Roverato, A. Reverse engineering molecular regulatory networks from microarray data with qp-graphs. *J. Comp. Biol.*, 16(2):213-227, 2009.

Hastie, T., Tibshirani, R. and Friedman, J.H. *The Elements of Statistical Learning*, Springer, 2009.

Roverato, A. and Whittaker, J. Standard errors for the parameters of graphical Gaussian models. *Stat. Comput.*, 6:297-302, 1996.

## See Also

[qpGraph](#page-39-0) [qpCliqueNumber](#page-23-0) [qpClique](#page-21-0) [qpGetCliques](#page-38-0) [qpIPF](#page-46-0)

## Examples

require(mvtnorm)

```
nVar <- 50 ## number of variables
maxCon <- 5 ## maximum connectivity per variable
nObs <- 30 ## number of observations to simulate
set.seed(123)
A <- qpRndGraph(p=nVar, d=maxCon)
Sigma <- qpG2Sigma(A, rho=0.5)
X <- rmvnorm(nObs, sigma=as.matrix(Sigma))
nrr.estimates <- qpNrr(X, verbose=FALSE)
qpg <- qpGraph(nrr.estimates, epsilon=0.5)
qpg$g
pac.estimates <- qpPAC(X, g=qpg, verbose=FALSE)
## distribution absolute values of the estimated
## partial correlation coefficients of the present edges
summary(abs(pac.estimates$R[upper.tri(pac.estimates$R) & A]))
## distribution absolute values of the estimated
## partial correlation coefficients of the missing edges
summary(abs(pac.estimates$R[upper.tri(pac.estimates$R) & !A]))
```
qpPathWeight *Calculation of path weights*

# Description

Calculates the path weight for a path of an undirected graph.

#### Usage

```
## S4 method for signature 'matrix'
qpPathWeight(X, path, Q=integer(0), M=integer(0),
                                normalized=TRUE, R.code.only=TRUE)
```
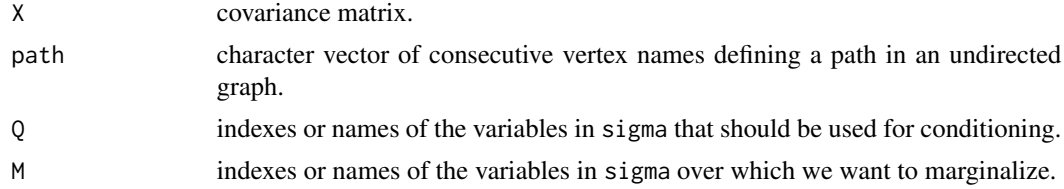

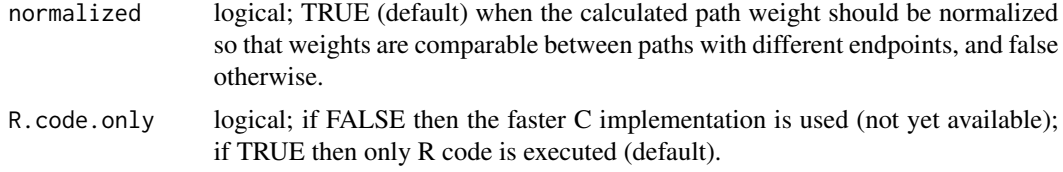

Calculation of path weights. This implementation is still under development and will give only correct results with either population covariance matrices or sample covariance matrices estimated from data with n » p. Consult (Roverato and Castelo, 2017) for further details.

## Value

The calculated path weight for the given path.

### Author(s)

R. Castelo and A. Roverato

# References

Roverato, A. and Castelo, R. The networked partial correlation and its application to the analysis of genetic interactions. *J. R. Stat. Soc. Ser. C-Appl. Stat., 66:647-665, 2017*. [http://dx.doi.org/](http://dx.doi.org/10.1111/rssc.12166) [10.1111/rssc.12166](http://dx.doi.org/10.1111/rssc.12166)

# Examples

## example in Figure 1 from (Castelo and Roverato, 2017)

```
## undirected graph on 9 vertices
edg \leq matrix(c(1, 4,
                 2, 4,
                 3, 4,
                 4, 5,
                 5, 6,
                 5, 7,
                 8, 9),
            ncol=2, byrow=TRUE)
## create a corresponding synthetic precision matrix with
## partial correlation values set to -0.4 for all present edges
K \leq - matrix(0, nrow=9, ncol=9, dimnames=list(1:9, 1:9))
K[edg] < -0.4K \leftarrow K + t(K)diag(K) <- 1
## calculate the corresponding covariance matrix
S \leftarrow solve(K)
```
## calculate networked partial correlations for all present

```
## edges
npc <- sapply(1:nrow(edg), function(i) qpPathWeight(S, edg[i, ]))
## note that while all partial correlations are zero for missing
## edges and are equal to -0.4 for present edges, the corresponding
## networked partial correlations are also zero for missing edges
## but may be different between them for present edges, depending on
## the connections between the vertices
cbind(edg, npc)
```
<span id="page-57-0"></span>

qpPCC *Estimation of Pearson correlation coefficients*

### Description

Estimates Pearson correlation coefficients (PCCs) and their corresponding P-values between all pairs of variables from an input data set.

#### Usage

```
## S4 method for signature 'ExpressionSet'
qpPCC(X)
## S4 method for signature 'data.frame'
qpPCC(X, long.dim.are.variables=TRUE)
## S4 method for signature 'matrix'
qpPCC(X, long.dim.are.variables=TRUE)
```
#### Arguments

X data set from where to estimate the Pearson correlation coefficients. It can be an ExpressionSet object, a data frame or a matrix.

long.dim.are.variables

logical; if TRUE it is assumed that when X is a data frame or a matrix, the longer dimension is the one defining the random variables (default); if FALSE, then random variables are assumed to be at the columns of the data frame or matrix.

# Details

The calculations made by this function are the same as the ones made for a single pair of variables by the function [cor.test](#page-0-0) but for all the pairs of variables in the data set, with the exception of the treatment of missing values, since only complete observations across all variables in X are used.

## Value

A list with two matrices, one with the estimates of the PCCs and the other with their P-values.

### Author(s)

R. Castelo and A. Roverato

# qpPlotMap 59

# See Also

[qpPAC](#page-53-0)

# Examples

```
require(graph)
require(mvtnorm)
nVar <- 50 ## number of variables
nObs <- 10 ## number of observations to simulate
set.seed(123)
g <- randomEGraph(as.character(1:nVar), p=0.15)
Sigma <- qpG2Sigma(g, rho=0.5)
X <- rmvnorm(nObs, sigma=as.matrix(Sigma))
pcc.estimates <- qpPCC(X)
## get the corresponding boolean adjacency matrix
A \leftarrow as(g, "matrix") == 1## Pearson correlation coefficients of the present edges
summary(abs(pcc.estimates$R[upper.tri(pcc.estimates$R) & A]))
## Pearson correlation coefficients of the missing edges
```

```
summary(abs(pcc.estimates$R[upper.tri(pcc.estimates$R) & !A]))
```
qpPlotMap *Plots a map of associated pairs*

# Description

Plots a map of associated pairs defined by adjusted p-values

# Usage

```
qpPlotMap(p.valueMatrix, markerPos, genePos, chrLen,
          p.value=0.05, adjust.method="holm",
         xlab="Ordered Markers", ylab="Ordered Genes",
         main=", ...)
```
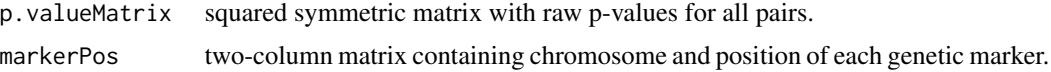

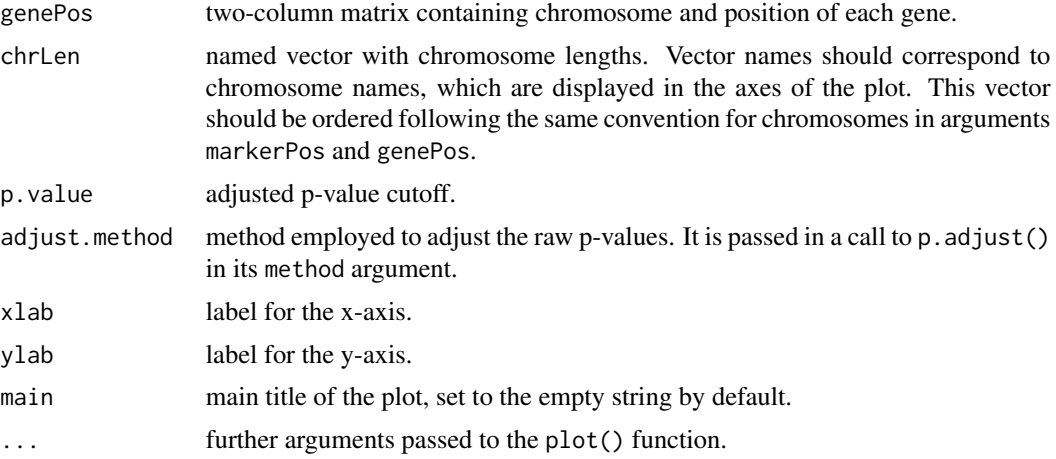

This function plots a map of present associations, typically between genetic markers and gene expression profiles (i.e., eQTL associations), according to the chromosomal locations of both the genetic markers and the genes. The input argument p.valueMatrix should contain the raw p-values of these associations. Present associations are selected by a cutoff given in the p.value argument applied to the adjusted p-values.

The input raw p-values can be obtained with the function [qpAllCItests](#page-9-0).

### Value

The selected present associations are invisibly returned.

#### Author(s)

R. Castelo

#### See Also

[qpAllCItests](#page-9-0)

## Examples

```
## generate uniformly random p-values for synthetic associations
## between m genetic markers and g genes into a symmetric matrix
m <- 100
g <- 100
p \leftarrow m + gmarkerids <- paste0("m", 1:m)
geneids \leq paste0("g", 1:g)
rndpvalues <- matrix(0, nrow=p, ncol=p,
                     dimnames=list(c(markerids, geneids), c(markerids, geneids)))
rndpvalues[1:m,(m+1):p] <- runif(m*g)
## put significant cis associations
```
# qpPlotNetwork 61

```
rndpvalues[cbind(1:m, (m+1):p)] <- rnorm(m, mean=1e-4, sd=1e-2)^2
## put one hotspot locus with significant, but somehat weaker, trans associations
hotspotmarker <- sample(1:m, size=1)
rndpvalues[cbind(hotspotmarker, (m+1):p)] <- rnorm(g, mean=1e-2, sd=1e-2)^2
## make matrix symmetric
rndpvalues <- rndpvalues + t(rndpvalues)
stopifnot(isSymmetric(rndpvalues))
rndpvalues[1:m, 1:m] <- rndpvalues[(m+1):p,(m+1):p] <- NA
## create chromosomal map
chrlen <- c("chr1"=1000)
posmarkers <- matrix(c(rep(1, m), seq(1, chrlen, length.out=m)), nrow=m)
posgenes <- matrix(c(rep(1, g), seq(1, chrlen, length.out=g)), nrow=g)
rownames(posmarkers) <- paste0("m", 1:m)
rownames(posgenes) <- paste0("g", 1:g)
qpPlotMap(rndpvalues, posmarkers, posgenes, chrlen, cex=3)
```

```
qpPlotNetwork Plots a graph
```
# Description

Plots a graph using the Rgraphviz library

### Usage

```
qpPlotNetwork(g, vertexSubset=graph::nodes(g), boundary=FALSE,
              minimumSizeConnComp=2, pairup.i=NULL, pairup.j=NULL,
         highlight=NULL, annotation=NULL, layout=c("twopi", "dot", "neato", "circo", "fdp"))
```
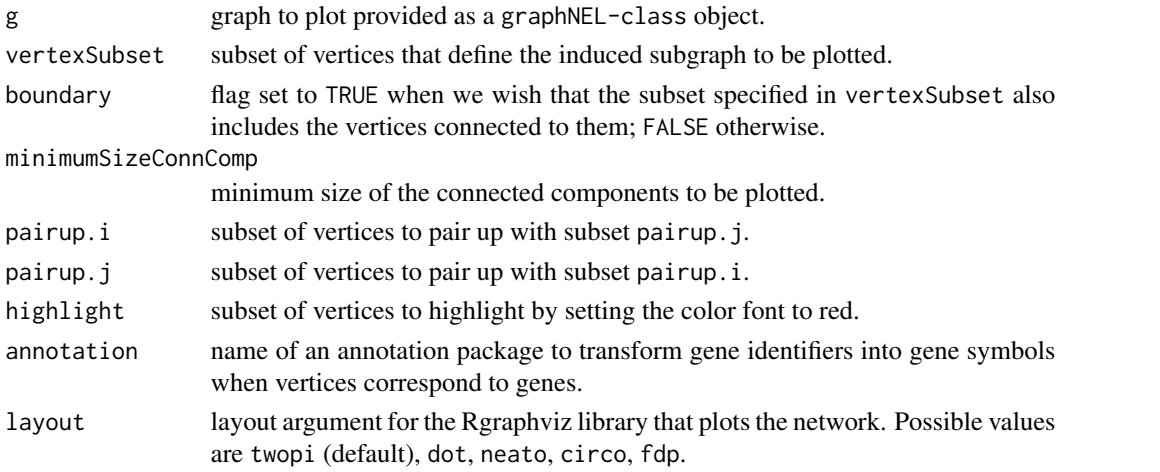

This function acts as a wrapper for the functionality provided by the Rgraphviz package to plot graphs in R. It should help to plot networks obtained with methods from theqpgraph package.

### Value

The plotted graph is invisibly returned as a graphNEL-class object.

# Author(s)

R. Castelo

# See Also

[qpGraph](#page-39-0) [qpAnyGraph](#page-12-0)

# Examples

## Not run: require(Rgraphviz)

rndassociations <- qpUnifRndAssociation(10) g <- qpAnyGraph(abs(rndassociations), threshold=0.7, remove="below") qpPlotNetwork(g) ## this does not work at the moment and should be fixed

## End(Not run)

<span id="page-61-0"></span>qpPrecisionRecall *Calculation of precision-recall curves*

# Description

Calculates the precision-recall curve (see Fawcett, 2006) for a given measure of association between all pairs of variables in a matrix.

### Usage

```
qpPrecisionRecall(measurementsMatrix, refGraph, decreasing=TRUE, pairup.i=NULL,
                  pairup.j=NULL, recallSteps=seq(0, 1, by=0.1))
```
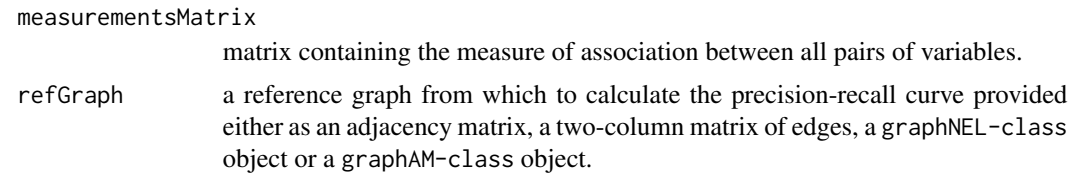

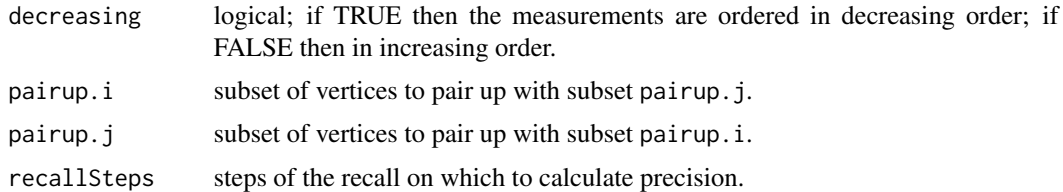

The measurementsMatrix should be symmetric and may have also contain NA values which will not be taken into account. That is an alternative way to restricting the variable pairs with the parameters pairup.i and pairup.j.

# Value

A matrix where rows correspond to recall steps and columns correspond, respetively, to the actual recall, the precision, the number of true positives at that recall rate and the threshold score that yields that recall rate.

## Author(s)

R. Castelo and A. Roverato

### References

Fawcett, T. An introduction to ROC analysis. *Pattern Recogn. Lett.*, 27:861-874, 2006.

# See Also

[qpPRscoreThreshold](#page-63-0) [qpGraph](#page-39-0) [qpAvgNrr](#page-13-0) [qpPCC](#page-57-0)

# Examples

require(mvtnorm)

nVar <- 50 ## number of variables maxCon <- 5 ## maximum connectivity per variable nObs <- 30 ## number of observations to simulate

set.seed(123)

```
A <- qpRndGraph(p=nVar, d=maxCon)
Sigma <- qpG2Sigma(A, rho=0.5)
X <- rmvnorm(nObs, sigma=as.matrix(Sigma))
```

```
## estimate non-rejection rates
nrr.estimates <- qpNrr(X, q=5, verbose=FALSE)
```

```
## estimate Pearson correlation coefficients
pcc.estimates <- qpPCC(X)
```

```
## calculate area under the precision-recall curve
## for both sets of estimated values of association
nrr.prerec <- qpPrecisionRecall(nrr.estimates, refGraph=A, decreasing=FALSE,
                                recallSteps=seq(0, 1, 0.1))
f <- approxfun(nrr.prerec[, c("Recall", "Precision")])
integrate(f, 0, 1)$value
pcc.prerec <- qpPrecisionRecall(abs(pcc.estimates$R), refGraph=A,
                                recallSteps=seq(0, 1, 0.1))
f <- approxfun(pcc.prerec[, c("Recall", "Precision")])
integrate(f, 0, 1)$value
```
<span id="page-63-0"></span>qpPRscoreThreshold *Calculation of scores thresholds attaining nominal precision or recall levels*

# Description

Calculates the score threshold at a given precision or recall level from a given precision-recall curve.

### Usage

```
qpPRscoreThreshold(preRecFun, level, recall.level=TRUE, max.score=9999999)
```
### **Arguments**

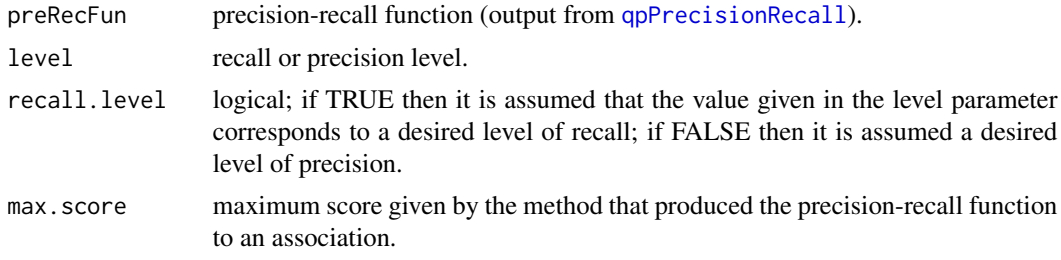

## Value

The score threshold at which a given level of precision or recall is attained by the given precisionrecall function. For levels that do not form part of the given function their score is calculated by linear interpolation and for this reason is important to carefully specify a proper value for the max.score parameter.

# Author(s)

R. Castelo and A. Roverato

### References

Fawcett, T. An introduction to ROC analysis. *Pattern Recogn. Lett.*, 27:861-874, 2006.

# qpRndGraph 65

# See Also

[qpPrecisionRecall](#page-61-0) [qpGraph](#page-39-0)

### Examples

```
require(mvtnorm)
```

```
nVar <- 50 ## number of variables
maxCon <- 5 ## maximum connectivity per variable
nObs <- 30 ## number of observations to simulate
```
set.seed(123)

```
A <- qpRndGraph(p=nVar, d=maxCon)
Sigma <- qpG2Sigma(A, rho=0.5)
X <- rmvnorm(nObs, sigma=as.matrix(Sigma))
nrr.estimates <- qpNrr(X, q=1, verbose=FALSE)
nrr.prerec <- qpPrecisionRecall(nrr.estimates, A, decreasing=FALSE,
                                recallSteps=seq(0, 1, by=0.1))
qpPRscoreThreshold(nrr.prerec, level=0.5, recall.level=TRUE, max.score=0)
qpPRscoreThreshold(nrr.prerec, level=0.5, recall.level=FALSE, max.score=0)
```
qpRndGraph *Undirected random d-regular graphs*

# Description

Samples an undirected d-regular graph approximately uniformly at random.

# Usage

```
qpRndGraph(p=6, d=2, labels=1:p, exclude=NULL, verbose=FALSE,
        return.type=c("adjacency.matrix", "edge.list", "graphBAM", "graphNEL"),
           R.code.only=FALSE)
```
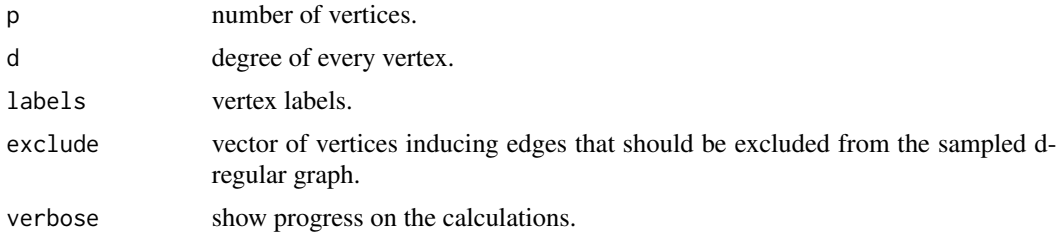

66 qpRndGraph and the control of the control of the control of the control of the control of the control of the control of the control of the control of the control of the control of the control of the control of the contr

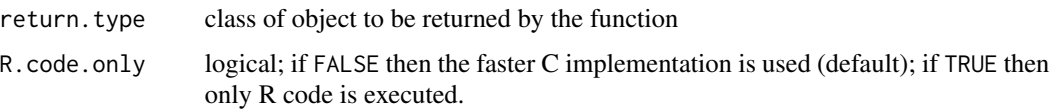

### Details

This function implements the algorithm from Steger and Wormald (1999) for sampling undirected d-regular graphs from a probability distribution of all d-regular graphs on p vertices which is approximately uniform. More concretely, for all vertex degree values d that grow as a small power of p, all d-regular graphs on p vertices will have in the limit the same probability as p grows large. Steger and Wormald (1999, pg. 396) believe that for  $d \gg$  sqrt(p) the resulting probability distribution will no longer be approximately uniform.

This function is provided in order to generate a random undirected graph as input to the function [qpG2Sigma](#page-32-0) which samples a random covariance matrix whose inverse (aka, precision matrix) has zeroes on those cells corresponding to the missing edges in the input graph. d-regular graphs are useful for working with synthetic graphical models for two reasons: one is that d-regular graph density is a linear function of d and the other is that the minimum connectivity degree of two disconnected vertices is an upper bound of their outer connectivity (see Castelo and Roverato, 2006, pg. 2646).

### Value

The adjacency matrix of the resulting graph.

### Author(s)

R. Castelo and A. Roverato

## References

Castelo, R. and Roverato, A. A robust procedure for Gaussian graphical model search from microarray data with p larger than n, *J. Mach. Learn. Res.*, 7:2621-2650, 2006.

Steger, A. and Wormald, N.C. Generating random regular graphs quickly, *Combinatorics, Probab. and Comput.*, 8:377-396.

## See Also

[qpG2Sigma](#page-32-0)

## Examples

```
set.seed(123)
```

```
A \leq - qpRndGraph(p=50, d=3)
```
summary(apply(A, 1, sum))

# Description

Random generation for the (n.var  $*$  n.var) Wishart distribution (see Press, 1972) with matrix parameter A=diag(delta)%\*%P%\*%diag(delta) and degrees of freedom df.

### Usage

qpRndWishart(delta=1, P=0, df=NULL, n.var=NULL)

## Arguments

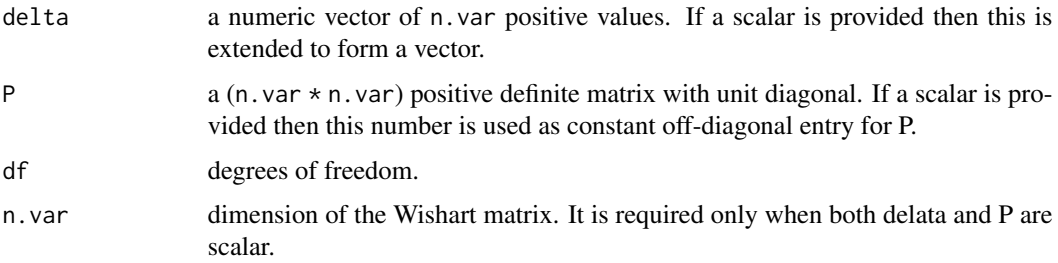

## Details

The degrees of freedom are  $df > n$ . var-1 and the expected value of the distribution is equal to df \* A. The random generator is based on the algorithm of Odell and Feiveson (1966).

## Value

A list of two n.var  $*$  n.var matrices rW and meanW where rW is a random value from the Wishart and meanW is the expected value of the distribution.

### Author(s)

A. Roverato

## References

Odell, P.L. and Feiveson, A.G. A numerical procedure to generate a sample covariance matrix. *J. Am. Statist. Assoc.* 61, 199-203, 1966.

Press, S.J. *Applied Multivariate Analysis: Using Bayesian and Frequentist Methods of Inference*. New York: Holt, Rinehalt and Winston, 1972.

Tur, I., Roverato, A. and Castelo, R. Mapping eQTL networks with mixed graphical Markov models. *Genetics*, 198(4):1377-1393, 2014.

# See Also

[qpG2Sigma](#page-32-0)

## Examples

## Construct an adjacency matrix for a graph on 6 vertices

```
nVar < 6A <- matrix(0, nVar, nVar)
A[1,2] <- A[2,3] <- A[3,4] <- A[3,5] <- A[4,6] <- A[5,6] <- 1
A=A + t(A)A
set.seed(123)
M <- qpRndWishart(delta=sqrt(1/nVar), P=0.5, n.var=nVar)
M
set.seed(123)
d=1:6M <- qpRndWishart(delta=d, P=0.7, df=20)
M
```
qpTopPairs *Report pairs of variables*

#### Description

Report a top number of pairs of variables according to either some association measure and/or occurring in a given reference graph.

# Usage

```
qpTopPairs(measurementsMatrix=NULL, refGraph=NULL, n=6L, file=NULL,
           decreasing=FALSE, pairup.i=NULL, pairup.j=NULL,
           annotation=NULL, fcOutput=NULL, fcOutput.na.rm=FALSE,
           digits=NULL)
```
# Arguments

measurementsMatrix matrix containing the measure of association between all pairs of variables. refGraph a reference graph containing the pairs that should be reported and provided either as an adjacency matrix, a graphNEL-class object or a graphAM-class object. n number of pairs to report, 6 by default, use Inf for reporting all of them. file file name to dump the pairs information as tab-separated column text. decreasing logical; if TRUE then the measurements are employed to be ordered in decreasing order; if FALSE then in increasing order. pairup.i subset of vertices to pair up with subset pairup.j.

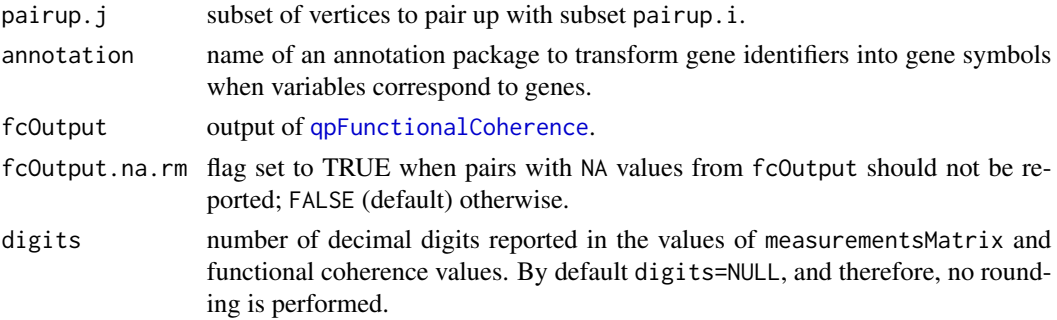

The measurementsMatrix should be symmetric and may have also contain NA values which will not be taken into account. That is an alternative way to restricting the variable pairs with the parameters pairup.i and pairup.j. The same holds for refGraph. One of these two, should be specified.

# Value

The ranking of pairs is invisibly returned.

### Author(s)

R. Castelo

### See Also

[qpGraph](#page-39-0) [qpPrecisionRecall](#page-61-0) [qpFunctionalCoherence](#page-29-0)

### Examples

qpTopPairs(matrix(runif(100), nrow=10, dimnames=list(1:10,1:10)))

qpUnifRndAssociation *Uniformly random association values*

### Description

Builds a matrix of uniformly random association values between -1 and +1 for all pairs of variables that follow from the number of variables given as input argument.

### Usage

```
qpUnifRndAssociation(n.var, var.names=as.character(1:n.var))
```
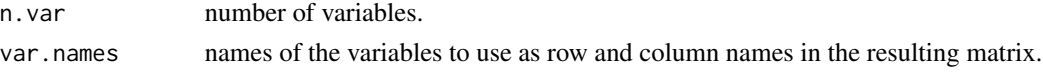

This function simply generates uniformly random association values with no independence pattern associated to them. For generating a random covariance matrix that reflects such a pattern use the function [qpG2Sigma](#page-32-0).

# Value

A symmetric matrix of uniformly random association values between -1 and +1.

## Author(s)

R. Castelo

# See Also

[qpG2Sigma](#page-32-0)

# Examples

```
rndassociation <- qpUnifRndAssociation(100)
summary(rndassociation[upper.tri(rndassociation)])
```

```
qpUpdateCliquesRemoving
```
*Update clique list when removing one edge*

# Description

Updates the set of (maximal) cliques of a given undirected graph when removing one edge.

# Usage

```
qpUpdateCliquesRemoving(g, clqlst, v, w, verbose=TRUE)
```
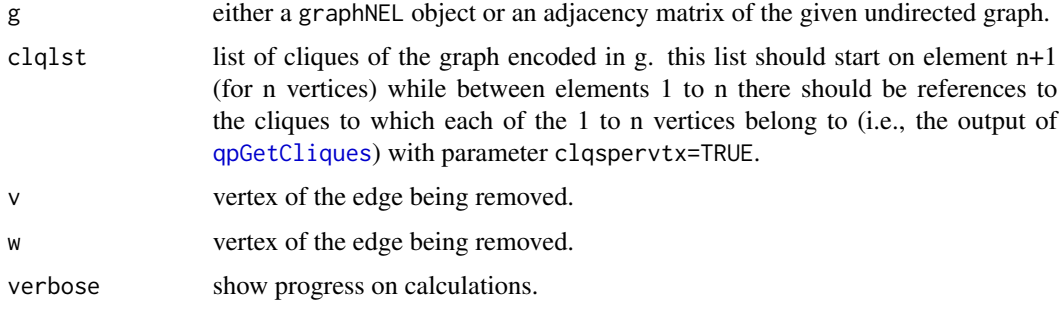

To find the list of all (maximal) cliques in an undirected graph is an NP-hard problem which means that its computational cost is bounded by an exponential running time (Garey and Johnson, 1979). For this reason, this is an extremely time and memory consuming computation for large dense graphs. If we spend the time to obtain one such list of cliques and we remove one edge of the graph with this function we may be able to update the set of maximal cliques instead of having to generate it again entirely with [qpGetCliques](#page-38-0) but it requires that in the first call to [qpGetCliques](#page-38-0) we set clqspervtx=TRUE. It calls a C implementation of the algorithm from Stix (2004).

# Value

The updated list of maximal cliques after removing one edge from the input graph. Note that because the corresponding input clique list had to be generated with the argument clqspervtx=TRUE in the call to [qpGetCliques](#page-38-0), the resulting updated list of cliques also includes in its first p entries (p=number of variables) the indices of the cliques where that particular vertex belongs to. Notice also that although this strategy might be in general more efficient than generating again the entire list of cliques, when removing one edge from the graph, the clique enumeration problem remains NP-hard (see Garey and Johnson, 1979) and therefore depending on the input graph its computation may become unfeasible.

### Author(s)

R. Castelo

#### References

Garey, M.R. and Johnson D.S. *Computers and intractability: a guide to the theory of NP-completeness*. W.H. Freeman, San Francisco, 1979.

Stix, V. Finding all maximal cliques in dynamic graphs *Comput. Optimization and Appl.*, 27:173- 186, 2004.

## See Also

[qpCliqueNumber](#page-23-0) [qpGetCliques](#page-38-0) [qpIPF](#page-46-0)

### Examples

```
## the example below takes about 30 seconds to execute and for that reason
## it is not executed by default
## Not run:
require(graph)
set.seed(123)
nVar <- 1000
g1 <- randomEGraph(V=as.character(1:nVar), p=0.1)
g1
clqs1 <- qpGetCliques(g1, clqspervtx=TRUE, verbose=FALSE)
length(clqs1)
```

```
g2 <- removeEdge(from="1", to=edges(g1)[["1"]][1], g1)
g2
system.time(clqs2a <- qpGetCliques(g2, verbose=FALSE))
system.time(clqs2b <- qpUpdateCliquesRemoving(g1, clqs1, "1", edges(g1)[["1"]][1], verbose=FALSE))
length(clqs2a)
length(clqs2b)-nVar
## End(Not run)
```
SsdMatrix-class *Sum of squares and deviations Matrices*

### Description

The "SsdMatrix" class is the class of symmetric, dense matrices in packed storage (just as a [dspMatrix-class](#page-0-0), i.e., only the upper triangle is stored) defined within the [qpgraph](#page-2-0) package to store corrected, or uncorrected, matrices of the sum of squares and deviations (SSD) of pairs of random variables. A corrected SSD matrix corresponds to a sample covariance matrix.

#### Objects from the Class

Objects can be created by calls of the form new ("SsdMatrix", ...) or by using  $qpCov()$  $qpCov()$  which estimates a sample covariance matrix from data returning an object of this class.

#### Slots

ssd: Object of class [dspMatrix-class](#page-0-0) storing the SSD matrix.

n: Object of class "numeric" storing the sample size employed to estimate the SSD matrix stored in the slot ssd. This is specially relevant when the SSD matrix was estimated from data with missing values by using complete observations only, which is the default mode of operation of [qpCov\(](#page-25-0)).

### Extends

"SsdMatrix" extends class "dspMatrix", directly.

## Methods

```
dim signature(x = "SsdMatrix")
dimnames signature(x = "SsdMatrix")show signature(object = "SsdMatrix")
det signature(object = "SsdMatrix")
determinant signature(object = "SsdMatrix", logarithm = "missing")
determinant signature(object = "SsdMatrix", logarithm = "logical")
```
<span id="page-72-0"></span>

### **Description**

The "UGgmm" class is the class of undirected Gaussian graphical Markov models defined within the [qpgraph](#page-2-0) package to store simulate and manipulate this type of graphical Markov models (GMMs).

An undirected Gaussian GMM is a family of multivariate normal distributions sharing a set of conditional independences encoded by means of an undirected graph. Further details can be found in the book of Lauritzen (1996).

### Objects from the Class

Objects can be created by calls of the form UGgmm(g, ...) corresponding to constructor methods or rUGgmm(n, g, ...) corresponding to random simulation methods.

### Slots

p: Object of class "integer" storing the dimension of the undirected Gaussian GMM corresponding to the number of random variables.

g: Object of class [graphBAM-class](#page-0-0) storing the associated undirected labeled graph.

mean: Object of class "numeric" storing the mean vector.

sigma: Object of class [dspMatrix-class](#page-0-0) storing the covariance matrix.

### Methods

- UGgmm(g) Constructor method where g can be either an adjacency matrix or a [graphBAM-class](#page-0-0) object.
- rUGgmm(n, g) Constructor simulation method that allows one to simulate undirected Gaussian GMMs where n is the number of GMMs to simulate and g can be either a [graphParam](#page-7-0) object, an adjacency matrix or a [graphBAM-class](#page-0-0) object.
- names(x) Accessor method to obtain the names of the elements in the object x that can be retrieved with the  $\frac{1}{2}$  accessor operator.
- \$ Accessor operator to retrieve elements of the object in an analogous way to a list.
- dim(x) Dimension of the undirected Gaussian GMM corresponding to the total number of random variables.
- dimnames(x) Names of the random variables in the undirected Gaussian GMM.
- show(object) Method to display some bits of information about the input undirected Gaussian GMM specified in object.
- summary(object) Method to display a sumamry of the main features of the input undirected Gaussian GMM specified in object.
- $plot(x, \ldots)$  Method to plot the undirected graph associated to the the input undirected Gaussian GMM specified in x. It uses the plotting capabilities from the Rgraphviz library to which further arguments specified in ... are further passed.

# <span id="page-73-0"></span>Author(s)

R. Castelo

## References

Lauritzen, S.L. *Graphical models*. Oxford University Press, 1996.

# See Also

[HMgmm](#page-8-0)

# **Index**

∗ classes eQTLcross-class, [5](#page-4-0) eQTLnetwork-class, [6](#page-5-0) eQTLnetworkEstimate, [6](#page-5-0) eQTLnetworkEstimationParam-class, [7](#page-6-0) graphParam-class, [8](#page-7-1) HMgmm-class, [9](#page-8-1) qpGraph-class, [40](#page-39-0) SsdMatrix-class, [72](#page-71-0) UGgmm-class, [73](#page-72-0) ∗ datasets EcoliOxygen, [4](#page-3-0) ∗ graphs qpgraph-package, [3](#page-2-1) ∗ models filterCollinearities, [7](#page-6-0) qpAllCItests, [10](#page-9-0) qpAnyGraph, [13](#page-12-0) qpAvgNrr, [14](#page-13-0) qpBoundary, [18](#page-17-0) qpCItest, [19](#page-18-0) qpClique, [22](#page-21-0) qpCliqueNumber, [24](#page-23-0) qpCov, [26](#page-25-0) qpEdgeNrr, [28](#page-27-0) qpFunctionalCoherence, [30](#page-29-0) qpG2Sigma, [33](#page-32-0) qpGenNrr, [35](#page-34-0) qpGetCliques, [39](#page-38-0) qpgraph-package, [3](#page-2-1) qpGraphDensity, [42](#page-41-0) qpHist, [43](#page-42-0) qpHTF, [44](#page-43-0) qpImportNrr, [46](#page-45-0) qpIPF, [47](#page-46-0) qpK2ParCor, [49](#page-48-0) qpNrr, [50](#page-49-0) qpPAC, [54](#page-53-0)

qpPathWeight, [56](#page-55-0) qpPCC, [58](#page-57-0) qpPlotMap, [59](#page-58-0) qpPlotNetwork, [61](#page-60-0) qpPrecisionRecall, [62](#page-61-0) qpPRscoreThreshold, [64](#page-63-0) qpRndGraph, [65](#page-64-0) qpRndWishart, [67](#page-66-0) qpTopPairs, [68](#page-67-0) qpUnifRndAssociation, [69](#page-68-0) qpUpdateCliquesRemoving, [70](#page-69-0) ∗ multivariate filterCollinearities, [7](#page-6-0) qpAllCItests, [10](#page-9-0) qpAnyGraph, [13](#page-12-0) qpAvgNrr, [14](#page-13-0) qpBoundary, [18](#page-17-0) qpCItest, [19](#page-18-0) qpClique, [22](#page-21-0) qpCliqueNumber, [24](#page-23-0) qpCov, [26](#page-25-0) qpEdgeNrr, [28](#page-27-0) qpFunctionalCoherence, [30](#page-29-0) qpG2Sigma, [33](#page-32-0) qpGenNrr, [35](#page-34-0) qpGetCliques, [39](#page-38-0) qpgraph-package, [3](#page-2-1) qpGraphDensity, [42](#page-41-0) qpHist, [43](#page-42-0) qpHTF, [44](#page-43-0) qpImportNrr, [46](#page-45-0) qpIPF, [47](#page-46-0) qpK2ParCor, [49](#page-48-0) qpNrr, [50](#page-49-0) qpPAC, [54](#page-53-0) qpPathWeight, [56](#page-55-0) qpPCC, [58](#page-57-0) qpPlotMap, [59](#page-58-0) qpPlotNetwork, [61](#page-60-0)

```
qpPrecisionRecall, 62
    qpPRscoreThreshold, 64
    qpRndGraph, 65
    qpRndWishart, 67
    qpTopPairs, 68
    qpUnifRndAssociation, 69
    qpUpdateCliquesRemoving, 70
∗ package
    qpgraph-package, 3
$,HMgmm-method (HMgmm-class), 9
$,UGgmm-method (UGgmm-class), 73
$,eQTLcross-method (eQTLcross-class), 5
$,qpGraph-method (qpGraph-class), 40
addeQTL (eQTLcross-class), 5
addeQTL,eQTLcross-method
        (eQTLcross-class), 5
addGeneAssociation (eQTLcross-class), 5
addGeneAssociation,eQTLcross-method
        (eQTLcross-class), 5
addGenes (eQTLcross-class), 5
addGenes,eQTLcross,integer-method
        (eQTLcross-class), 5
addGenes,eQTLcross,missing-method
        (eQTLcross-class), 5
addGenes,eQTLcross,numeric-method
        (eQTLcross-class), 5
alleQTL (eQTLnetwork-class), 6
alleQTL,eQTLcross-method
        (eQTLcross-class), 5
alleQTL,eQTLnetwork-method
        (eQTLnetwork-class), 6
allGeneAssociations
        (eQTLnetwork-class), 6
allGeneAssociations,eQTLnetwork-method
        (eQTLnetwork-class), 6
ciseQTL (eQTLnetwork-class), 6
ciseQTL,eQTLcross,missing-method
        (eQTLcross-class), 5
ciseQTL,eQTLcross,numeric-method
        (eQTLcross-class), 5
ciseQTL,eQTLnetwork,missing-method
        (eQTLnetwork-class), 6
ciseQTL,eQTLnetwork,numeric-method
        (eQTLnetwork-class), 6
cor.test, 58
cov, 27
cov2cor, 49
```
det,SsdMatrix-method *(*SsdMatrix-class*)*, [72](#page-71-0) determinant,SsdMatrix,logical-method *(*SsdMatrix-class*)*, [72](#page-71-0) determinant,SsdMatrix,missing-method *(*SsdMatrix-class*)*, [72](#page-71-0) dim,HMgmm-method *(*HMgmm-class*)*, [9](#page-8-1) dim,SsdMatrix-method *(*SsdMatrix-class*)*, [72](#page-71-0) dim,UGgmm-method *(*UGgmm-class*)*, [73](#page-72-0) dimnames,HMgmm-method *(*HMgmm-class*)*, [9](#page-8-1) dimnames, SsdMatrix-method *(*SsdMatrix-class*)*, [72](#page-71-0) dimnames,UGgmm-method *(*UGgmm-class*)*, [73](#page-72-0) dRegularGraphParam *(*graphParam-class*)*, [8](#page-7-1) dRegularGraphParam-class *(*graphParam-class*)*, [8](#page-7-1) dRegularMarkedGraphParam *(*graphParam-class*)*, [8](#page-7-1) dRegularMarkedGraphParam-class *(*graphParam-class*)*, [8](#page-7-1) EcoliOxygen, [4](#page-3-0) eQTLcross *(*eQTLcross-class*)*, [5](#page-4-0) eQTLcross,map,matrix,graphBAM-method

```
(eQTLcross-class), 5
eQTLcross,map,matrix,HMgmm-method
        (eQTLcross-class), 5
eQTLcross,map,matrix,matrix-method
        (eQTLcross-class), 5
eQTLcross,map,missing,HMgmm-method
        (eQTLcross-class), 5
eQTLcross,map,missing,matrix-method
        (eQTLcross-class), 5
eQTLcross,map,missing,missing-method
        (eQTLcross-class), 5
eQTLcross-class, 5
eQTLcrossParam (eQTLcross-class), 5
eQTLcrossParam-class (eQTLcross-class),
        5
eQTLnetwork (eQTLnetwork-class), 6
eQTLnetwork-class, 6
```
eQTLnetworkEstimate, [6,](#page-5-0) *[7](#page-6-0)*

eQTLnetworkEstimate,eQTLnetworkEstimationParam,formula,eQT *(*eQTLnetworkEstimate*)*, [6](#page-5-0)

```
eQTLnetworkEstimate,eQTLnetworkEstimationParam,formula,mis
        (eQTLnetworkEstimate), 6
```

```
eQTLnetworkEstimate,eQTLnetworkEstimationParam,missing,eQT
        (eQTLnetworkEstimate), 6
```
### INDEX 277

eQTLnetworkEstimationParam, *[6](#page-5-0)* eQTLnetworkEstimationParam *(*eQTLnetworkEstimationParam-class*)*, [7](#page-6-0) eQTLnetworkEstimationParam-class, [7](#page-6-0) erGraphParam *(*graphParam-class*)*, [8](#page-7-1) erGraphParam-class *(*graphParam-class*)*, [8](#page-7-1) erMarkedGraphParam *(*graphParam-class*)*, [8](#page-7-1) erMarkedGraphParam-class *(*graphParam-class*)*, [8](#page-7-1) filterCollinearities, [7](#page-6-0) filtered.regulon6.1 *(*EcoliOxygen*)*, [4](#page-3-0) gds680.eset *(*EcoliOxygen*)*, [4](#page-3-0) geneAnnotation *(*eQTLnetworkEstimationParam-class*)*, [7](#page-6-0) geneAnnotation,eQTLnetwork-method *(*eQTLnetwork-class*)*, [6](#page-5-0) geneAnnotation, eQTLnetworkEstimationParam-methodkerNames, eQTLnetwork-method *(*eQTLnetworkEstimationParam-class*)*, [7](#page-6-0) geneNames *(*eQTLnetworkEstimationParam-class*)*,  $\mathcal{I}$ geneNames,eQTLcross-method *(*eQTLcross-class*)*, [5](#page-4-0) geneNames,eQTLnetwork-method *(*eQTLnetwork-class*)*, [6](#page-5-0) geneNames,eQTLnetworkEstimationParam-method *(*eQTLnetworkEstimationParam-class*)*, [7](#page-6-0) geneticMap *(*eQTLnetworkEstimationParam-class*)*, [7](#page-6-0) geneticMap,eQTLnetwork-method *(*eQTLnetwork-class*)*, [6](#page-5-0) geneticMap,eQTLnetworkEstimationParam-method *(*eQTLnetworkEstimationParam-class*)*, [7](#page-6-0) ggData *(*eQTLnetworkEstimationParam-class*)*, [7](#page-6-0) ggData,eQTLnetworkEstimationParam-method *(*eQTLnetworkEstimationParam-class*)*, [7](#page-6-0)

graph *(*eQTLnetwork-class*)*, [6](#page-5-0)

graph,eQTLnetwork-method *(*eQTLnetwork-class*)*, [6](#page-5-0) graphParam, *[73](#page-72-0)* graphParam-class, [8](#page-7-1)

hist, *[44](#page-43-0)* HMgmm, *[74](#page-73-0)* HMgmm *(*HMgmm-class*)*, [9](#page-8-1) HMgmm,graphBAM-method *(*HMgmm-class*)*, [9](#page-8-1) HMgmm,matrix-method *(*HMgmm-class*)*, [9](#page-8-1) HMgmm,missing-method *(*HMgmm-class*)*, [9](#page-8-1) HMgmm-class, [9](#page-8-1) markedGraphParam, *[9](#page-8-1)* markedGraphParam-class *(*graphParam-class*)*, [8](#page-7-1) markerNames *(*eQTLnetworkEstimationParam-class*)*, [7](#page-6-0) markerNames,eQTLcross-method *(*eQTLcross-class*)*, [5](#page-4-0) *(*eQTLnetwork-class*)*, [6](#page-5-0) markerNames,eQTLnetworkEstimationParam-method *(*eQTLnetworkEstimationParam-class*)*, [7](#page-6-0)

names,eQTLcross-method *(*eQTLcross-class*)*, [5](#page-4-0) names,HMgmm-method *(*HMgmm-class*)*, [9](#page-8-1) names,qpGraph-method *(*qpGraph-class*)*, [40](#page-39-0) names,UGgmm-method *(*UGgmm-class*)*, [73](#page-72-0)

physicalMap *(*eQTLnetworkEstimationParam-class*)*,  $\overline{7}$  $\overline{7}$  $\overline{7}$ physicalMap,eQTLnetwork-method *(*eQTLnetwork-class*)*, [6](#page-5-0) physicalMap,eQTLnetworkEstimationParam-method *(*eQTLnetworkEstimationParam-class*)*, [7](#page-6-0) plot,eQTLcross,ANY-method *(*eQTLcross-class*)*, [5](#page-4-0) plot,eQTLnetwork,ANY-method *(*eQTLnetwork-class*)*, [6](#page-5-0) plot,graphBAM,ANY-method *(*graphParam-class*)*, [8](#page-7-1) plot,HMgmm,ANY-method *(*HMgmm-class*)*, [9](#page-8-1) plot,UGgmm,ANY-method *(*UGgmm-class*)*, [73](#page-72-0)

qpAllCItests, [10,](#page-9-0) *[60](#page-59-0)* qpAllCItests,matrix-method *(*qpAllCItests*)*, [10](#page-9-0) qpAnyGraph, *[3](#page-2-1)*, [13,](#page-12-0) *[62](#page-61-0)* qpAvgNrr, *[3](#page-2-1)*, *[14](#page-13-0)*, [14,](#page-13-0) *[30](#page-29-0)*, *[32](#page-31-0)*, *[37](#page-36-0)*, *[43,](#page-42-0) [44](#page-43-0)*, *[53](#page-52-0)*, *[63](#page-62-0)* qpAvgNrr,data.frame-method *(*qpAvgNrr*)*, [14](#page-13-0) qpAvgNrr,ExpressionSet-method *(*qpAvgNrr*)*, [14](#page-13-0) qpAvgNrr,matrix-method *(*qpAvgNrr*)*, [14](#page-13-0) qpBoundary, *[18](#page-17-0)*, [18,](#page-17-0) *[45,](#page-44-0) [46](#page-45-0)* qpCItest, *[3](#page-2-1)*, *[12](#page-11-0)*, [19](#page-18-0) qpCItest,cross-method *(*qpCItest*)*, [19](#page-18-0) qpCItest,data.frame-method *(*qpCItest*)*, [19](#page-18-0) qpCItest,ExpressionSet-method *(*qpCItest*)*, [19](#page-18-0) qpCItest,matrix-method *(*qpCItest*)*, [19](#page-18-0) qpCItest,SsdMatrix-method *(*qpCItest*)*, [19](#page-18-0) qpClique, *[3](#page-2-1)*, *[14](#page-13-0)*, *[17](#page-16-0)*, [22,](#page-21-0) *[23](#page-22-0)*, *[26](#page-25-0)*, *[30](#page-29-0)*, *[37](#page-36-0)*, *[43,](#page-42-0) [44](#page-43-0)*, *[53](#page-52-0)*, *[55](#page-54-0)* qpCliqueNumber, *[3](#page-2-1)*, *[23,](#page-22-0) [24](#page-23-0)*, [24,](#page-23-0) *[40](#page-39-0)*, *[55](#page-54-0)*, *[71](#page-70-0)* qpCov, *[3](#page-2-1)*, *[20](#page-19-0)*, *[22](#page-21-0)*, [26,](#page-25-0) *[28](#page-27-0)*, *[30](#page-29-0)*, *[72](#page-71-0)* qpEdgeCor *(*qpEdgeNrr*)*, [28](#page-27-0) qpEdgeCor,matrix-method *(*qpEdgeNrr*)*, [28](#page-27-0) qpEdgeCor,UGgmm-method *(*qpEdgeNrr*)*, [28](#page-27-0) qpEdgeNrr, *[3](#page-2-1)*, *[14](#page-13-0)*, *[17](#page-16-0)*, *[22](#page-21-0)*, [28,](#page-27-0) *[37](#page-36-0)*, *[43,](#page-42-0) [44](#page-43-0)*, *[53](#page-52-0)* qpEdgeNrr,data.frame-method *(*qpEdgeNrr*)*, [28](#page-27-0) qpEdgeNrr,ExpressionSet-method *(*qpEdgeNrr*)*, [28](#page-27-0) qpEdgeNrr,matrix-method *(*qpEdgeNrr*)*, [28](#page-27-0) qpEdgeNrr,SsdMatrix-method *(*qpEdgeNrr*)*, [28](#page-27-0) qpFunctionalCoherence, *[4](#page-3-0)*, [30,](#page-29-0) *[69](#page-68-0)* qpFunctionalCoherence,list-method *(*qpFunctionalCoherence*)*, [30](#page-29-0) qpFunctionalCoherence,lsCMatrix-method *(*qpFunctionalCoherence*)*, [30](#page-29-0) qpFunctionalCoherence,lspMatrix-method *(*qpFunctionalCoherence*)*, [30](#page-29-0) qpFunctionalCoherence,lsyMatrix-method *(*qpFunctionalCoherence*)*, [30](#page-29-0) qpFunctionalCoherence,matrix-method *(*qpFunctionalCoherence*)*, [30](#page-29-0) qpG2Sigma, *[3](#page-2-1)*, [33,](#page-32-0) *[50](#page-49-0)*, *[66](#page-65-0)*, *[68](#page-67-0)*, *[70](#page-69-0)* qpGenNrr, *[3](#page-2-1)*, [35](#page-34-0) qpGenNrr,data.frame-method *(*qpGenNrr*)*,

### [35](#page-34-0)

qpGenNrr,ExpressionSet-method *(*qpGenNrr*)*, [35](#page-34-0) qpGenNrr,list-method *(*qpGenNrr*)*, [35](#page-34-0) qpGenNrr,matrix-method *(*qpGenNrr*)*, [35](#page-34-0) qpGetCliques, *[3](#page-2-1)*, *[34](#page-33-0)*, [39,](#page-38-0) *[48](#page-47-0)*, *[55](#page-54-0)*, *[70,](#page-69-0) [71](#page-70-0)* qpGraph, *[3](#page-2-1)*, *[14](#page-13-0)*, *[32](#page-31-0)*, *[55](#page-54-0)*, *[62,](#page-61-0) [63](#page-62-0)*, *[65](#page-64-0)*, *[69](#page-68-0)* qpGraph *(*qpGraph-class*)*, [40](#page-39-0) qpgraph, *[9](#page-8-1)*, *[40](#page-39-0)*, *[72,](#page-71-0) [73](#page-72-0)* qpgraph *(*qpgraph-package*)*, [3](#page-2-1) qpGraph,dspMatrix-method *(*qpGraph-class*)*, [40](#page-39-0) qpGraph,matrix-method *(*qpGraph-class*)*, [40](#page-39-0) qpGraph-class, [40](#page-39-0) qpgraph-package, [3](#page-2-1) qpGraphDensity, *[3](#page-2-1)*, *[14](#page-13-0)*, *[17](#page-16-0)*, *[19](#page-18-0)*, *[23,](#page-22-0) [24](#page-23-0)*, *[30](#page-29-0)*, *[37](#page-36-0)*, *[42](#page-41-0)*, [42,](#page-41-0) *[44](#page-43-0)*, *[53](#page-52-0)* qpHist, *[3](#page-2-1)*, *[17](#page-16-0)*, *[30](#page-29-0)*, *[37](#page-36-0)*, [43,](#page-42-0) *[53](#page-52-0)* qpHTF, *[19](#page-18-0)*, [44,](#page-43-0) *[55](#page-54-0)* qpImportNrr, [46](#page-45-0) qpIPF, *[3](#page-2-1)*, *[34](#page-33-0)*, *[40](#page-39-0)*, *[45,](#page-44-0) [46](#page-45-0)*, [47,](#page-46-0) *[55](#page-54-0)*, *[71](#page-70-0)* qpK2ParCor, *[3](#page-2-1)*, [49](#page-48-0) qpNrr, *[3](#page-2-1)*, *[14](#page-13-0)*, *[17](#page-16-0)*, *[22](#page-21-0)*, *[30](#page-29-0)*, *[37](#page-36-0)*, *[41](#page-40-0)*, *[43,](#page-42-0) [44](#page-43-0)*, *[47](#page-46-0)*, [50](#page-49-0) qpNrr,cross-method *(*qpNrr*)*, [50](#page-49-0) qpNrr,data.frame-method *(*qpNrr*)*, [50](#page-49-0) qpNrr,ExpressionSet-method *(*qpNrr*)*, [50](#page-49-0) qpNrr,matrix-method *(*qpNrr*)*, [50](#page-49-0) qpPAC, *[3](#page-2-1)*, *[46](#page-45-0)*, *[48](#page-47-0)*, [54,](#page-53-0) *[59](#page-58-0)* qpPAC,data.frame-method *(*qpPAC*)*, [54](#page-53-0) qpPAC,ExpressionSet-method *(*qpPAC*)*, [54](#page-53-0) qpPAC,matrix-method *(*qpPAC*)*, [54](#page-53-0) qpPathWeight, [56](#page-55-0) qpPathWeight,dspMatrix-method *(*qpPathWeight*)*, [56](#page-55-0) qpPathWeight,matrix-method *(*qpPathWeight*)*, [56](#page-55-0) qpPCC, *[3](#page-2-1)*, *[8](#page-7-1)*, *[27](#page-26-0)*, [58,](#page-57-0) *[63](#page-62-0)* qpPCC,data.frame-method *(*qpPCC*)*, [58](#page-57-0) qpPCC,ExpressionSet-method *(*qpPCC*)*, [58](#page-57-0) qpPCC,matrix-method *(*qpPCC*)*, [58](#page-57-0) qpPlotMap, [59](#page-58-0) qpPlotNetwork, *[4](#page-3-0)*, [61](#page-60-0) qpPrecisionRecall, *[4](#page-3-0)*, *[14](#page-13-0)*, [62,](#page-61-0) *[64,](#page-63-0) [65](#page-64-0)*, *[69](#page-68-0)* qpPRscoreThreshold, *[4](#page-3-0)*, *[14](#page-13-0)*, *[63](#page-62-0)*, [64](#page-63-0) qpRndGraph, *[4](#page-3-0)*, *[34](#page-33-0)*, [65](#page-64-0) qpRndWishart, *[3](#page-2-1)*, *[34](#page-33-0)*, [67](#page-66-0) qpTopPairs, *[4](#page-3-0)*, [68](#page-67-0)

### INDEX 29

qpUnifRndAssociation, *[3](#page-2-1)*, [69](#page-68-0) qpUpdateCliquesRemoving, [70](#page-69-0) rcmvnorm *(*HMgmm-class*)*, [9](#page-8-1) rcmvnorm,ANY,HMgmm-method *(*HMgmm-class*)*, [9](#page-8-1) reQTLcross *(*eQTLcross-class*)*, [5](#page-4-0) reQTLcross,eQTLcross,missing-method *(*eQTLcross-class*)*, [5](#page-4-0) reQTLcross,eQTLcrossParam,missing-method *(*eQTLcross-class*)*, [5](#page-4-0) reQTLcross,integer,eQTLcross-method *(*eQTLcross-class*)*, [5](#page-4-0) reQTLcross,integer,eQTLcrossParam-method *(*eQTLcross-class*)*, [5](#page-4-0) reQTLcross,missing,eQTLcross-method *(*eQTLcross-class*)*, [5](#page-4-0) reQTLcross,missing,eQTLcrossParam-method *(*eQTLcross-class*)*, [5](#page-4-0) reQTLcross,numeric,eQTLcross-method *(*eQTLcross-class*)*, [5](#page-4-0) reQTLcross,numeric,eQTLcrossParam-method *(*eQTLcross-class*)*, [5](#page-4-0) resetCutoffs *(*eQTLnetwork-class*)*, [6](#page-5-0) resetCutoffs,eQTLnetwork-method *(*eQTLnetwork-class*)*, [6](#page-5-0) rgraphBAM *(*graphParam-class*)*, [8](#page-7-1) rgraphBAM,dRegularGraphParam,missing-method *(*graphParam-class*)*, [8](#page-7-1) rgraphBAM,erGraphParam,missing-method *(*graphParam-class*)*, [8](#page-7-1) rgraphBAM,graphParam,missing-method *(*graphParam-class*)*, [8](#page-7-1) rgraphBAM,integer,dRegularGraphParam-method *(*graphParam-class*)*, [8](#page-7-1) rgraphBAM,integer,erGraphParam-method *(*graphParam-class*)*, [8](#page-7-1) rgraphBAM,integer,graphParam-method *(*graphParam-class*)*, [8](#page-7-1) rgraphBAM,missing,dRegularGraphParam-method *(*graphParam-class*)*, [8](#page-7-1) rgraphBAM,missing,erGraphParam-method *(*graphParam-class*)*, [8](#page-7-1) rgraphBAM,missing,graphParam-method *(*graphParam-class*)*, [8](#page-7-1) rgraphBAM,numeric,dRegularGraphParam-method *(*graphParam-class*)*, [8](#page-7-1) rgraphBAM,numeric,erGraphParam-method *(*graphParam-class*)*, [8](#page-7-1)

rgraphBAM,numeric,graphParam-method *(*graphParam-class*)*, [8](#page-7-1) rHMgmm *(*HMgmm-class*)*, [9](#page-8-1) rHMgmm,graphBAM,missing-method *(*HMgmm-class*)*, [9](#page-8-1) rHMgmm,integer,graphBAM-method *(*HMgmm-class*)*, [9](#page-8-1) rHMgmm,integer,markedGraphParam-method *(*HMgmm-class*)*, [9](#page-8-1) rHMgmm,integer,matrix-method *(*HMgmm-class*)*, [9](#page-8-1) rHMgmm,markedGraphParam,missing-method *(*HMgmm-class*)*, [9](#page-8-1) rHMgmm,matrix,missing-method *(*HMgmm-class*)*, [9](#page-8-1) rHMgmm,missing,graphBAM-method *(*HMgmm-class*)*, [9](#page-8-1) rHMgmm,missing,markedGraphParam-method *(*HMgmm-class*)*, [9](#page-8-1) rHMgmm,missing,matrix-method *(*HMgmm-class*)*, [9](#page-8-1) rHMgmm,numeric,graphBAM-method *(*HMgmm-class*)*, [9](#page-8-1) rHMgmm,numeric,markedGraphParam-method *(*HMgmm-class*)*, [9](#page-8-1) rHMgmm,numeric,matrix-method *(*HMgmm-class*)*, [9](#page-8-1) rmvnorm, *[34](#page-33-0)* rmvnorm *(*UGgmm-class*)*, [73](#page-72-0) rmvnorm,integer,numeric-method *(*UGgmm-class*)*, [73](#page-72-0) rmvnorm,numeric,numeric-method *(*UGgmm-class*)*, [73](#page-72-0) rmvnorm,numeric,UGgmm-method *(*UGgmm-class*)*, [73](#page-72-0) rUGgmm *(*UGgmm-class*)*, [73](#page-72-0) rUGgmm,graphBAM,missing-method *(*UGgmm-class*)*, [73](#page-72-0) rUGgmm,graphParam,missing-method *(*UGgmm-class*)*, [73](#page-72-0) rUGgmm,integer,graphBAM-method *(*UGgmm-class*)*, [73](#page-72-0) rUGgmm,integer,graphParam-method *(*UGgmm-class*)*, [73](#page-72-0) rUGgmm,integer,matrix-method *(*UGgmm-class*)*, [73](#page-72-0) rUGgmm,matrix,missing-method *(*UGgmm-class*)*, [73](#page-72-0)

### 80 INDEX

rUGgmm,missing,graphBAM-method *(*UGgmm-class*)*, [73](#page-72-0) rUGgmm,missing,graphParam-method *(*UGgmm-class*)*, [73](#page-72-0) rUGgmm,missing,matrix-method *(*UGgmm-class*)*, [73](#page-72-0) rUGgmm,numeric,graphBAM-method *(*UGgmm-class*)*, [73](#page-72-0) rUGgmm,numeric,graphParam-method *(*UGgmm-class*)*, [73](#page-72-0) rUGgmm,numeric,matrix-method *(*UGgmm-class*)*, [73](#page-72-0)

show,eQTLcross-method *(*eQTLcross-class*)*, [5](#page-4-0) show,eQTLcrossParam-method *(*eQTLcross-class*)*, [5](#page-4-0) show,eQTLnetwork-method *(*eQTLnetwork-class*)*, [6](#page-5-0) show,eQTLnetworkEstimationParam-method *(*eQTLnetworkEstimationParam-class*)*, [7](#page-6-0) show,graphParam-method *(*graphParam-class*)*, [8](#page-7-1) show,HMgmm-method *(*HMgmm-class*)*, [9](#page-8-1) show,HMgmmSummary-method *(*HMgmm-class*)*, [9](#page-8-1) show,qpGraph-method *(*qpGraph-class*)*, [40](#page-39-0) show, SsdMatrix-method *(*SsdMatrix-class*)*, [72](#page-71-0) show,UGgmm-method *(*UGgmm-class*)*, [73](#page-72-0) show,UGgmmSummary-method *(*UGgmm-class*)*, [73](#page-72-0) sim.cross *(*eQTLcross-class*)*, [5](#page-4-0) sim.cross,map,eQTLcross-method *(*eQTLcross-class*)*, [5](#page-4-0) sim.cross,map,matrix-method *(*eQTLcross-class*)*, [5](#page-4-0) SsdMatrix-class, [72](#page-71-0) subset.filtered.regulon6.1 *(*EcoliOxygen*)*, [4](#page-3-0) subset.gds680.eset *(*EcoliOxygen*)*, [4](#page-3-0) summary,HMgmm-method *(*HMgmm-class*)*, [9](#page-8-1) summary,UGgmm-method *(*UGgmm-class*)*, [73](#page-72-0)

transeQTL *(*eQTLcross-class*)*, [5](#page-4-0) transeQTL,eQTLcross,missing-method *(*eQTLcross-class*)*, [5](#page-4-0)

transeQTL,eQTLcross,numeric-method *(*eQTLcross-class*)*, [5](#page-4-0)

### UGgmm, *[10](#page-9-0)*

UGgmm *(*UGgmm-class*)*, [73](#page-72-0) UGgmm,graphBAM-method *(*UGgmm-class*)*, [73](#page-72-0) UGgmm,matrix-method *(*UGgmm-class*)*, [73](#page-72-0) UGgmm,missing-method *(*UGgmm-class*)*, [73](#page-72-0) UGgmm-class, [73](#page-72-0)

varExplained *(*eQTLnetwork-class*)*, [6](#page-5-0) varExplained,eQTLnetworkEstimationParam,eQTLnetwork-method *(*eQTLnetwork-class*)*, [6](#page-5-0)